Приложение 7 ОП ВО

#### Дата подписания: 04.04.2024 18:57:58<br>Учикальный постолицый ключ: **Федеральное государственное бюджетное образовательное учреждение высшего образования «РОССИЙСКАЯ АКАДЕМИЯ НАРОДНОГО ХОЗЯЙСТВА И ГОСУДАРСТВЕННОЙ СЛУЖБЫ ПРИ ПРЕЗИДЕНТЕ РОССИЙСКОЙ ФЕДЕРАЦИИ»** Уникальный программный ключ: 880f7c07c583b07b775f6604a630281b13ca9fd2

Документ подписан простой электронной подписью

Информация о владельце:

Должность: директор

ФИО: Андрей Драгомирович Хлутков

**Северо-Западный институт управления – филиал РАНХиГС**

Кафедра бизнес-информатики *(наименование кафедры)*

> УТВЕРЖДЕНА решением методической комиссии по направлениям 38.03.05 «Бизнес-информатика», 09.06.01 «Информатика и вычислительная техника» Северо-Западный институт управления – филиал РАНХиГС Протокол от «24» июня 2019г. № 8

в новой редакции Протокол № 1 от «28» апреля 2020 г.

#### **РАБОЧАЯ ПРОГРАММА ДИСЦИПЛИНЫ**

Б1.В.17 Эконометрика *(индекс, наименование дисциплины, в соответствии с учебным планом)* Эконометрика

*(краткое наименование дисциплины)*

38.03.05 Бизнес-информатика

*(код,наименование направления подготовки)*

«Бизнес-аналитика» *(профиль)*

бакалавр *(квалификация)* 

очная *(форма обучения)*

Год набора – 2020

Санкт-Петербург, 2020г.

Доктор военных наук, кандидат технических наук, профессор, заведующий кафедрой бизнес-информатики Наумов Владимир Николаевич

## **СОДЕРЖАНИЕ**

1. Перечень планируемых результатов обучения по дисциплине, соотнесенных с планируемыми результатами освоения образовательной программы

2. Объем и место дисциплины в структуре образовательной программы

3. Содержание и структура дисциплины

4. Материалы текущего контроля успеваемости обучающихся и фонд оценочных средств промежуточной аттестации по дисциплине

4.1. Формы и методы текущего контроля успеваемости обучающихся и промежуточной аттестации

4.2. Материалы текущего контроля успеваемости обучающихся

4.3. Оценочные средства для промежуточной аттестации

4.4. Методические материалы

5. Методические указания для обучающихся по освоению дисциплины

6. Учебная литература и ресурсы информационно-телекоммуникационной сети "Интернет", учебно-методическое обеспечение самостоятельной работы обучающихся по дисциплине

6.1. Основная литература

6.2. Дополнительная литература

6.3. Учебно-методическое обеспечение самостоятельной работы

6.4. Нормативные правовые документы

6.5. Интернет-ресурсы

6.6. Иные источники

7. Материально-техническая база, информационные технологии, программное обеспечение и информационные справочные системы

#### Перечень планируемых результатов обучения по дисциплине (модулю),  $1.$ соотнесенных с планируемыми результатами освоения программы

конометрика» обеспечивает  $1.1.$ Дисциплина овладение следующими компетенциями:  $ToG$ 

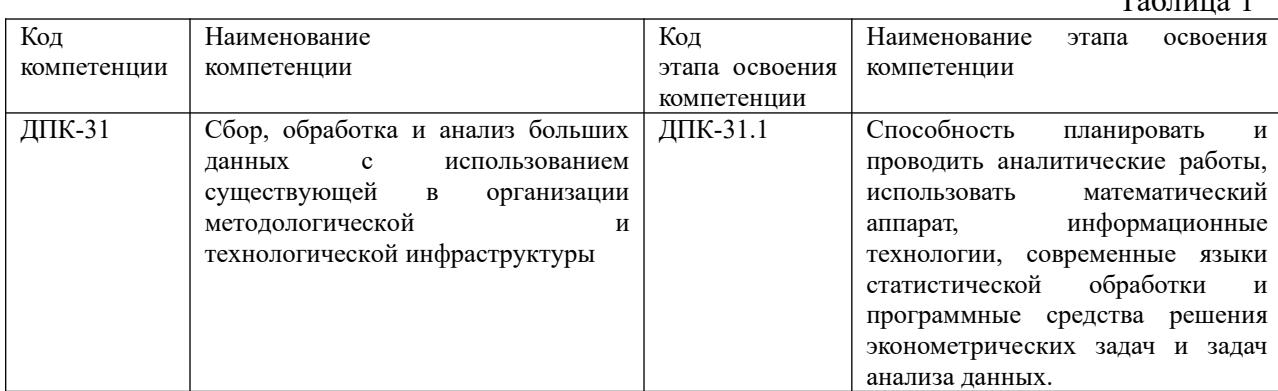

В результате освоения дисциплины у студентов должны быть сформированы: Таблица 2

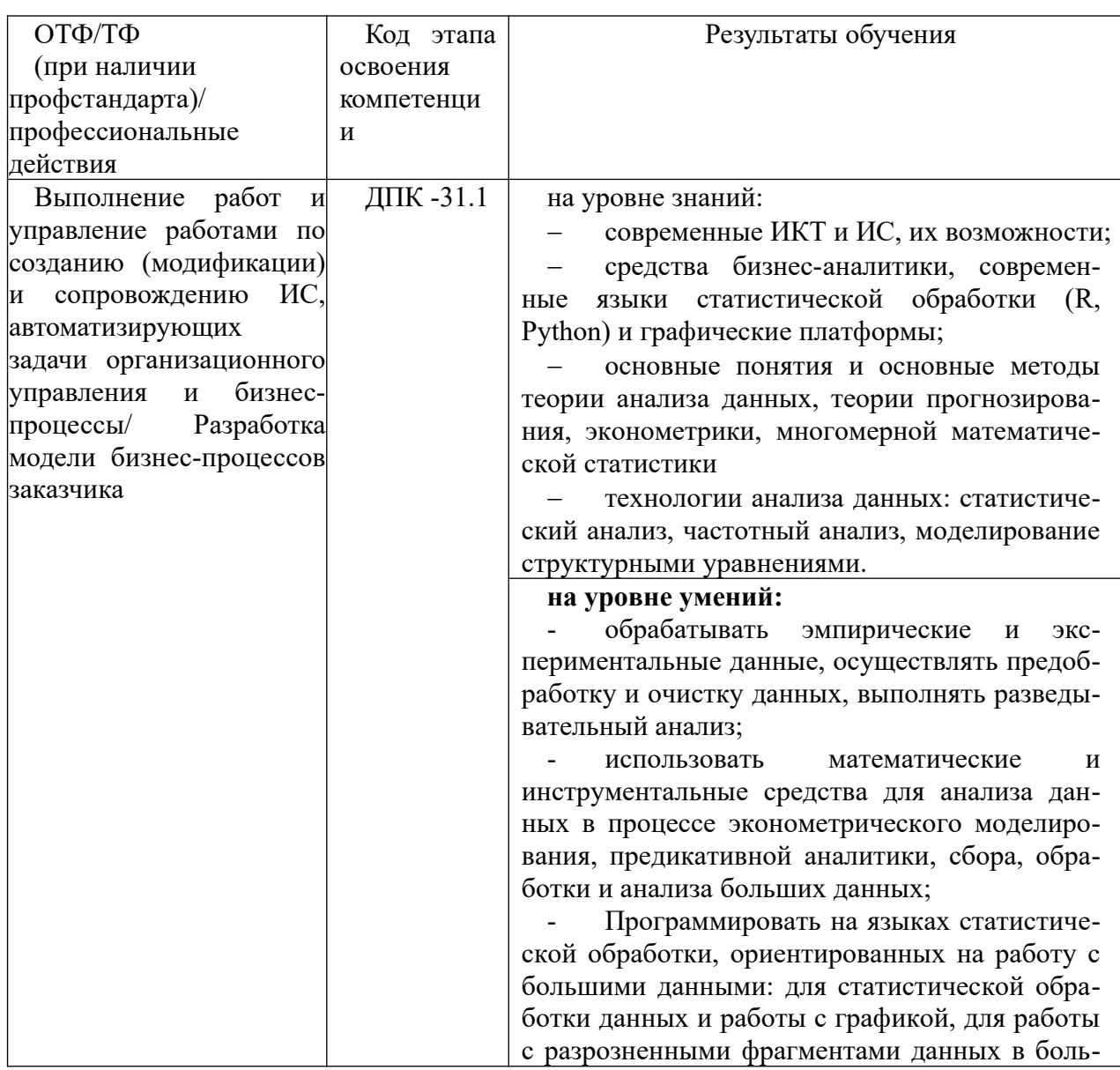

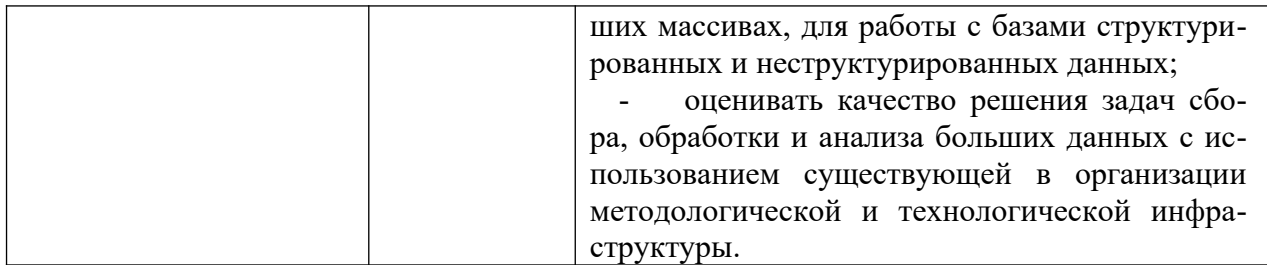

#### $2.$ Объем и место дисциплины в структуре ОП ВО

#### Объем дисциплины

Общая трудоемкость дисциплины составляет 4 зачетных единицы /144 академ. часа. Таблина 3

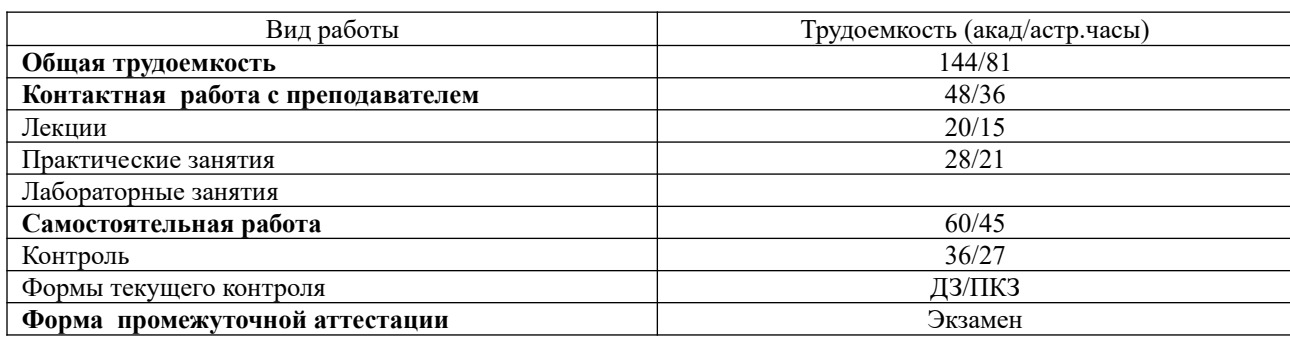

#### Место дисциплины в структуре ОП ВО

Дисциплина реализуется с применением дистанционных образовательных технологий (далее - ДОТ).

Доступ к системе дистанционных образовательных технологий осуществляется каждым обучающимся самостоятельно с любого устройства на портале: https://sziude.ranepa.ru/. Пароль и логин к личному кабинету / профилю предоставляется студенту в леканате.

Дисциплина Б1.В.16 «Эконометрика» относится к вариативной части учебного плана  $\Pi$ <sup>O</sup> направлению «Бизнес-информатика» 38.03.05. Преподавание ДИСЦИПЛИНЫ «Эконометрика» основано на дисциплинах экономического профиля - Б1.Б.02 «Микроэкономика», Б1.Б.06 «Макроэкономика», Б1.Б.19 «Финансы, деньги и кредит», Б1.Б.07.03 «Теория вероятностей и математическая статистика».

В свою очередь она создаёт необходимые предпосылки для освоения программ таких дисциплин, как Б1.В.ДВ.03.01 «Методы прогнозирования» («Прогнозирование временных рядов»), Б1.В.ДВ.09.01. «Технологии цифровой экономики» («Аналитика больших данных») и ряда дисциплин по выбору студента.

Дисциплина взаимодействует с дисциплиной Б1.В.11 «Анализ данных», изучаемой с ней одновременно.

Дисциплина изучается в 5-м семестре 3-го курса.

Формой промежуточной аттестации в соответствии с учебным планом является экзамен.

 $T_{\rm c}$   $\epsilon$  ------  $\ell$ 

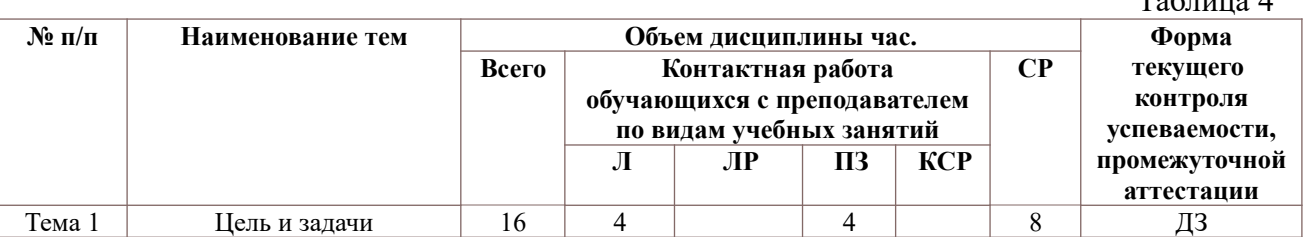

#### $\mathbf{3}$ Содержание и структура дисциплины

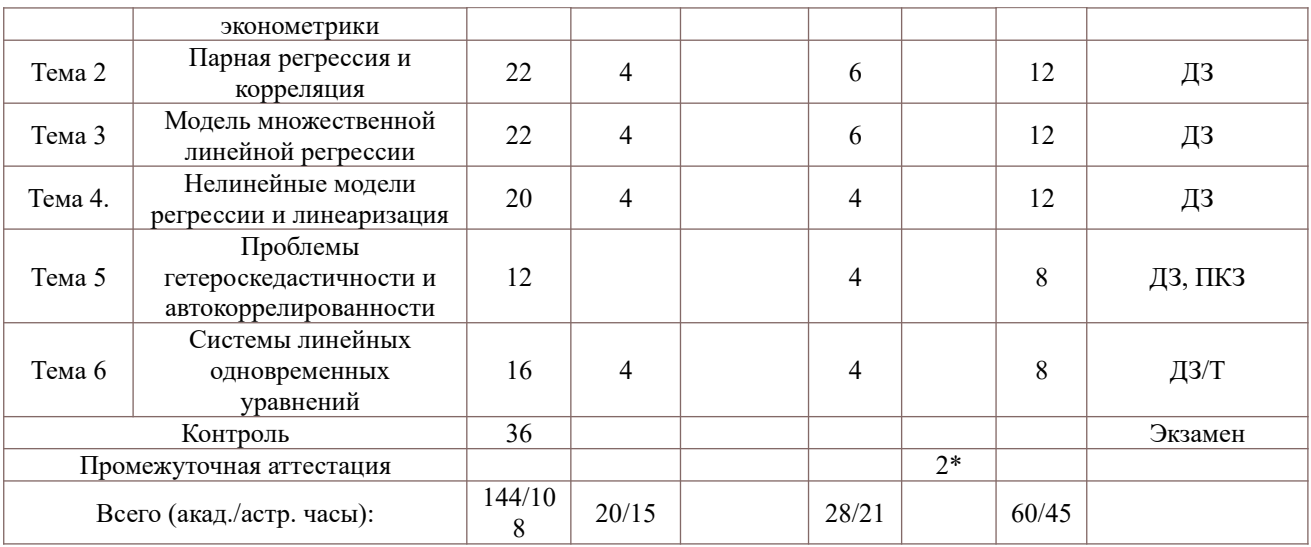

2\* консультация, не входящая в общий объем дисциплины

ДЗ – задание;

Т – тестирование;

ПКЗ – практические контрольные задания.

#### **Содержание дисциплины**

## **Тема 1. Цель и задачи эконометрики**

Предмет и задачи эконометрики. Этапы эконометрического анализа. Эконометрические данные. Эконометрические модели. Эконометрические функции. Производственные функции. Функции полезности. Функции спроса и предложения. Функции издержек. Общая характеристика статистических пакетов Statistica (SPSS, Eviews). Использование статистических пакетов для решения задач регрессионного и корреляционного анализа.

## **Тема 2. Парная регрессия и корреляция**

Статистическая модель. Парная корреляция. Определение регрессионной модели. Линейная регрессия и корреляция: смысл и оценка параметров. Метод наименьших квадратов. Ограничения Гаусса-Маркова. Оценка значимости параметров линейной регрессии и корреляции. Интервальная оценка параметров модели и значения отклика. Интервальный прогноз на основе линейного уравнения регрессии. Оценка качества модели. Коэффициент детерминации. Проверка адекватности модели. Критерий Фишера.

# **Тема 3. Модель множественной линейной регрессии**

Обобщенная линейная модель множественной регрессии (ОЛММР). Проверка качества модели. Коллинеарность факторов. Признаки мультиколлинеарности. Частный коэффициенте корреляции. Множественный коэффициент корреляции. Пути устранения мультиколлинеарности. Обобщенный метод наименьших квадратов (ОМНК). Введение фиктивных переменных в линейную модель регрессии. Регрессионные модели с бинарным откликом. Логит и пробит-регрессия.

Использование статистических пакетов для решения задач множественной регрессии. Решение задач построения линейной модели в R, SPSS.

## **Тема 4. Нелинейные модели регрессии и линеаризация**

Классификация нелинейных моделей. Модели нелинейные по переменным. Модели нелинейные по параметрам. Некоторые виды нелинейных зависимостей поддающиеся непосредственной линеаризации. Примеры нелинейных моделей. Модели Филлипса, Энгеля, Торнквиста. Подбор линеаризирующего преобразования (подход Бокса-Кокса). Нелинейные модели, не поддающиеся линеаризации. Логистическая модель. Множественная нелинейная модель. Производственные функции и их анализ. Эластичность функций. Выбор модели. Информационные критерии.

#### **Тема 5. Проблемы гетескедастичности и автокоррелированности**

Гетероскедастичность остатков. Критерии обнаружения гетероскедастичности. Критерий Спирмена. Критерий Гольфельда-Квандта. Автокоррелированость остатков. Автокоррелированность первого порядка. Критерий Дарбина-Ватсона.

#### **Тема 6. Системы линейных одновременных уравнений**

Структурная и приведенная формы модели систем одновременных уравнений. Рекурсивные системы одновременных уравнений. Модель спроса – предложения как пример системы одновременных уравнений. Модели Кейнса. Основные структурные характеристики моделей. Необходимые и достаточные условия идентифицируемости уравнений системы. Статистическое оценивание неизвестных значений параметров. Двухшаговый метод наименьших квадратов (2 МНК) оценивания структурных параметров отдельного уравнения системы. Трехшаговый метод наименьших квадратов (3 МНК) одновременного оценивания всех параметров системы уравнений. Путевой анализ.

## **4. Материалы текущего контроля успеваемости обучающихся и фонд оценочных средств промежуточной аттестации по дисциплине**

Промежуточная аттестация может проводиться с использованием ДОТ.

**4.1. Формы и методы текущего контроля успеваемости обучающихся и промежуточной аттестации.**

**В ходе реализации дисциплины «Эконометрика» используются следующие методы текущего контроля успеваемости обучающихся:**

 $To6$ пица 5

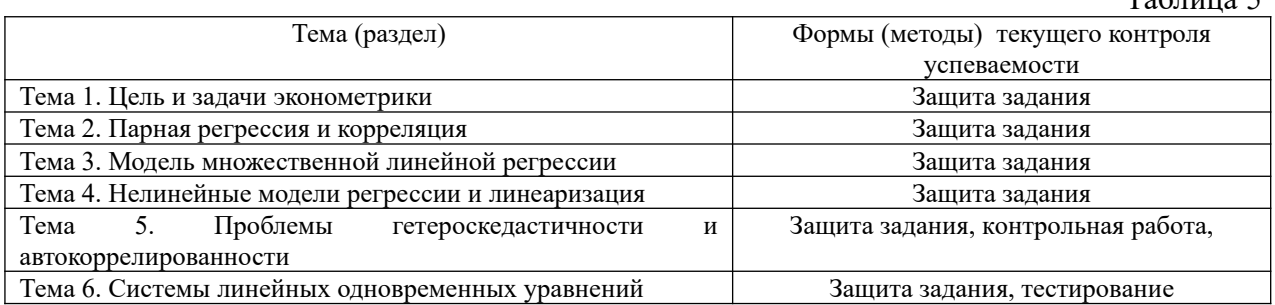

#### **4.1.2. Экзамен проводится с применением следующих методов (средств):**

Экзамен проводится в компьютерном классе в устной форме. Во время экзамена проверяется уровень знаний по «Эконометрике», а также уровень умений решать учебные задачи анализа данных с использованием программных приложений. К экзамену студенты должны решить задания по всем темам учебной дисциплины. Результаты решения задач могут быть использованы при решении практической задачи в соответствии с имеемым перечнем задач. Пример задач приведен в программе. При ответе на вопросы студент показывает умение решать практические задачи на примере Excel.

#### **4. 2. Материалы текущего контроля успеваемости обучающихся.**

#### **4.2.1. Домашние задания**

Все тексты домашних заданий размещены на отдельных листах файлов в Excel. Каждое Кейсы соответствует одной теме учебной дисциплины. Файлы с домашними заданиями находятся в Ресурсах сети в папке, соответствующей учебной группе.

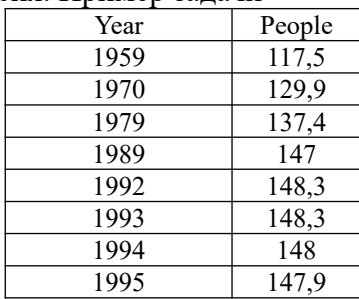

**Кейсы № 1** Парная регрессия. Пример задачи

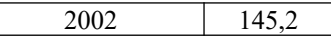

1 Построить график зависимости

2 С помощью линии тренда определить линейное уравнение регрессии

3 Спрогнозировать значение численности населения через 2 года

4 Оценить качество уравнения регрессии

5 Проверить выполнение ограничений Гаусса-Маркова

**Кейсы № 2.** Множественная линейная регрессия. Пример задачи

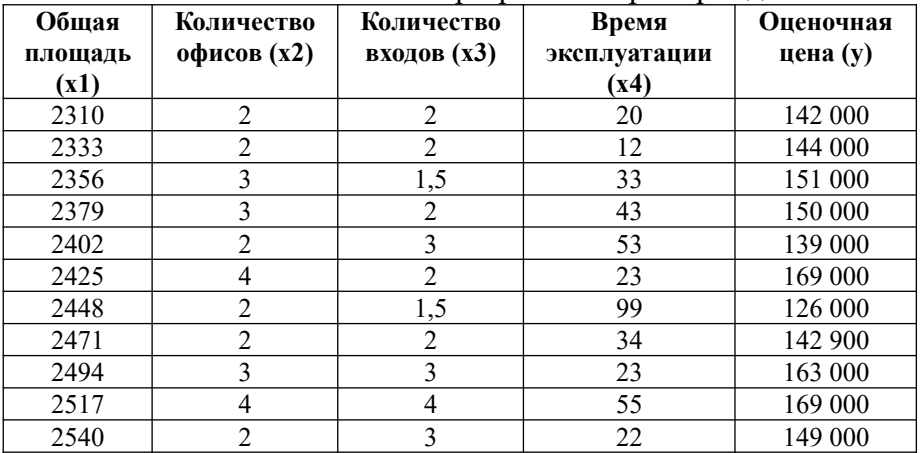

1 Исследовать корреляцию факторов между собой, корреляцию факторов с откликом

2 Построить модель множественной регрессии.

3 Оценить качество модели по статистическим критериям, а также по физической интерпретации

4 Построить графики зависимости ошибок от факторов и от отклика.

**Кейсы № 3.** Нелинейная регрессия. Пример задачи

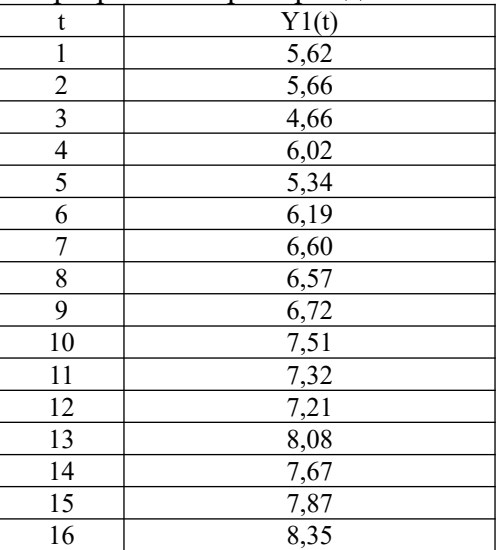

1 Построить гиперболическую модель

2 Оценить качество модели

3 Построить полиномиальную модель, используя полином первого, второго и третьего порядков

4 С помощью информационных критериев сравнить полиномиальные модели

5. Построить диаграммы зависимости y=f(x). Построить линии тренда для данных диаграмм. Сравнить результаты расчетов с параметрами трендов

**Кейсы № 4.** Проблемы гетероскедастичности и автокоррелированности остатков. Пример задачи

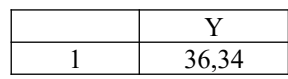

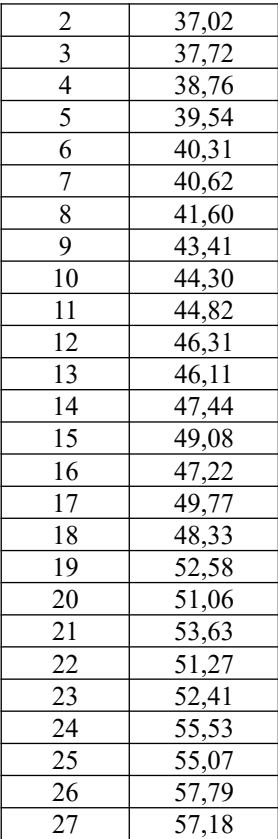

1 Проверить гетероскедастичность с помощью критерия Спирмена

2 Проверить гетероскедастичность с помощью критерия Готфельда-Квандта

3 Проверить автокорреляцию остатков с помощью критерия Дарбина-Ватсона

**Кейсы № 5.** Системы одновременных уравнений. Пример задачи

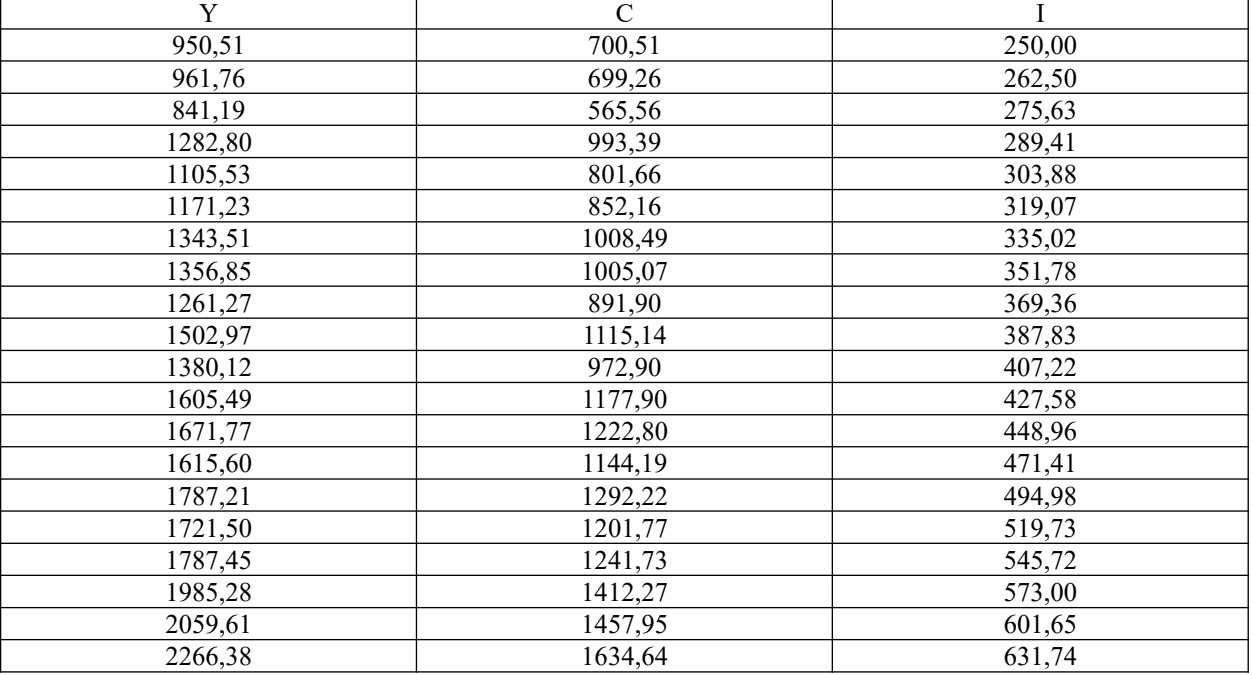

1. Построить систему одновременных уравнений косвенным методом наименьших квадратов.

#### **4.2.2.Практические контрольные задания**

#### **Практические контрольные задания 1**

Контрольная работа состоит из вариантов решения задач эконометрического моделирования. Пример варианта решения задачи

Кейс №1 (Парная линейная регрессия)

Имеются статистические данные о росте, весе и объеме талии слушателей группы. Определить средние рост, вес и объем талии в группе. Оценить смещенную и несмещенную оценку дисперсии и среднеквадратического отклонения статистических данных биометрических параметров. Построить ковариационную и корреляционную матрицу для роста, веса и объема талии. Найти коэффициенты парных линейных регрессий зависимости объема талии от веса и от роста. Выполнить интервальную оценку значения отклика для разных значений фактора.

Кейс №2 (Зависимость спроса на товар от суммарного дохода. Нелинейная линеаризуемая регрессия)

Использование линейного регрессионного анализа в случае нелинейной зависимости от переменной Х и линейной зависимости от параметров.

Зависимость спроса на товар Y от суммарного дохода X определяется кривыми Энгеля вида

$$
y = \beta_0 + \beta_1 / x + \varepsilon;
$$

$$
y = \beta_0 x^{\beta_1}
$$

Ү-ежегодное потребление бананов семьёй (спрос на товар) фунт/чел, гле

Х -среднегодовой доход семьи на одного человека (суммарный доход) \$10тыс.

u - случайная погрешность.

Требуется по статистическим данным оценить параметры b0, b1. По информационным критериям выбрать лучшую модель. Найти эластичность.

Кейс № 3 (множественная линейная и нелинейная модели)

Для исходных данных задачи № 1 построить множественную линейную модель зависимости объема талии от роста и веса. Проверить значимость коэффициентов множественной регрессии. Как изменится качество модели, если в ней учесть нелинейность, добавив в модель квадратичную зависимость от обоих факторов? Оценить алекватноть молели

Кейс № 4. (проблема мультиколлинеарности)

Для условий задания № 1 проверить коллинеарность факторов с помощью анализа значения коэффициентов корреляции, а также определения значения определителя корреляционной матрицы.

Кейс № 5. (нелинеаризуемая нелинейная модель)

Построение нелинейной нелианеризуемой модели. Решить задачу построения парной регрессии с использованием пакета «Поиск решения», если модель имеет вид

$$
y = \beta_0 x^{p_1} + \varepsilon
$$

модель при допущении о мультипликативной ошибке путем Построить линеаризации теоретической модели регрессии

$$
y = \beta_0 x^{\beta_1} \varepsilon;
$$
  
\n
$$
\ln y = \ln \beta_0 + \beta_1 \ln x + \ln \varepsilon;
$$
  
\n
$$
\ln \hat{y} = b_0 + b_1 \ln x
$$

Кейс № 6. Оценить гетероскедастичность остатков для условий задания 1. Исходные данные задачи

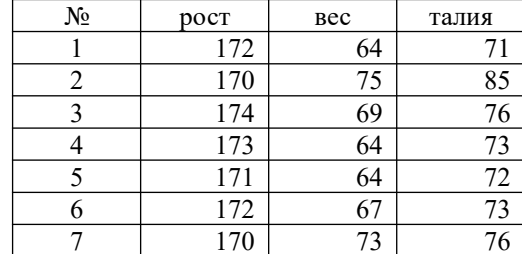

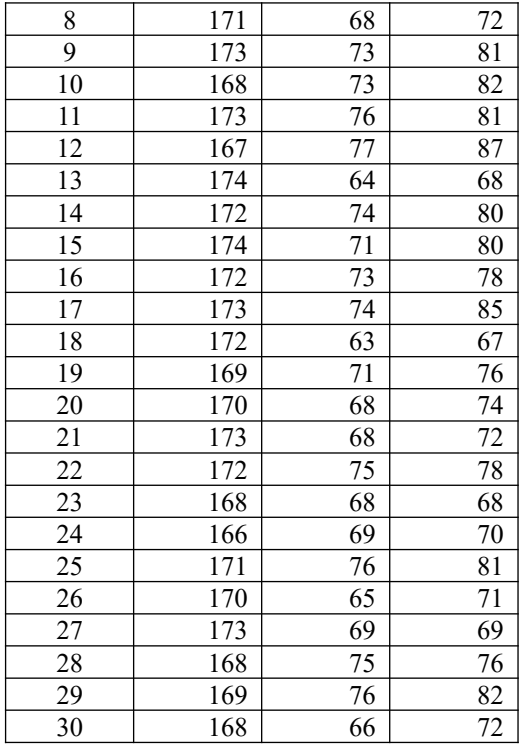

## 4.2.3. Тесты

ЗАДАНИЕ № 1 ( - выберите несколько вариантов ответа) К классам эконометрических моделей относятся:

## ВАРИАНТЫ ОТВЕТОВ:

- 1) корреляционно регрессионные модели 2) системы нормальных уравнений
- 3) автокорреляционные функции 4) модели временных рядов

#### ЗАДАНИЕ № 2 ( - выберите один вариант ответа)

Коэффициент парной корреляции характеризует тесноту связи между переменными.

#### ВАРИАНТЫ ОТВЕТОВ:

- 1) линейной ... несколькими 2) нелинейной ... несколькими
- 4) нелинейной ... двумя 3) линейной ... двумя

## ЗАДАНИЕ № 3 ( - выберите варианты согласно тексту задания)

Установите соответствие между наименованиями элементов уравнения  $Y=b_0+b_1X+e$  и их буквенными обозначениями:

- 1) параметры регрессии
- 2) объясняющая переменная
- 3) объясняемая переменная
	- 4) случайные отклонения

## ВАРИАНТЫ ОТВЕТОВ:

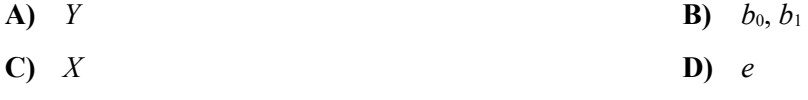

**ЗАДАНИЕ № 4** ( - выберите несколько вариантов ответа)

Для линейного уравнения регрессии  $y = a + bx + \varepsilon$  метод наименьших квадратов используется при оценивании параметров…

#### **ВАРИАНТЫ ОТВЕТОВ:**

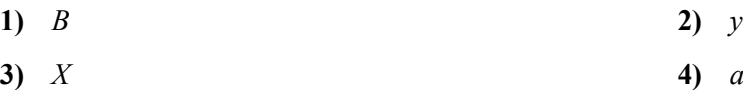

**ЗАДАНИЕ № 5** ( - выберите один вариант ответа**)** Сколько параметров содержит парное линейное уравнение регрессии? **ВАРИАНТЫ ОТВЕТОВ:**

1) 1

- 2) 2
- 3) 3
- $4) 4$

**ЗАДАНИЕ № 6** (-выберите несколько вариантов ответа) При выполнении предпосылок МНК оценки параметров регрессии обладают свойствами:

#### **ВАРИАНТЫ ОТВЕТОВ:**

- 
- 
- **1)** достоверность **2)** эффективность
- **3)** несмещенность **4)** несостоятельность

#### **ЗАДАНИЕ № 7** *( - выберите один вариант ответа*)

Как влияет увеличение объема выборки на величину остаточной дисперсии случайной величины?

#### **ВАРИАНТЫ ОТВЕТОВ:**

- 1) Никак.
- 2) Остаточная дисперсия увеличивается.
- 3) Остаточная дисперсия уменьшается.
- 4) Результат зависит от конкретного вида случайной величины.

**ЗАДАНИЕ № 8** *( - выберите один вариант ответа*)

При каком значении параметра *x* оценка случайной величины *y* , полученная в рамках парной линейной регрессионной модели, будет наиболее точной?

# **ВАРИАНТЫ ОТВЕТОВ:**

- 1) При  $x = (x_{min} + x_{max})/2$ ,  $x_{min}$ ,  $x_{max}$  минимальное и максимальное значения параметра *x* из обследованного интервала.
- 2)  $\Pi_{\text{pH}}$   $x = \sqrt{x_{\text{min}} x_{\text{max}}}$
- 3) При  $X = \overline{X}$ , где  $\overline{X}$  среднее значение параметра  $X$  из обследованного интервала.
- 4) Точность одинакова при всех *x* .

#### **ЗАДАНИЕ № 9** *( - выберите один вариант ответа*)

Рассматривается парная линейная регрессионная модель. Как изменится ширина

доверительного интервала для условного математического ожидания случайной величины  $\bar{y}(x)$ при увеличении объема выборки в 4 раза?

#### **ВАРИАНТЫ ОТВЕТОВ:**

- 1) Увеличится в 4 раза.
- 2) Уменьшится в 4 раза.
- 3) Увеличится в 2 раза.
- 4) Уменьшится в 2 раза.

**ЗАДАНИЕ № 10** ( - выберите один вариант ответа) Гомоскедастичность остатков подразумевает …

#### **ВАРИАНТЫ ОТВЕТОВ:**

- **1)** рост дисперсии остатков с увеличением
- **3)** уменьшение дисперсии остатка с
- значения фактора **2)** одинаковую дисперсию остатков при каждом значении фактора
- уменьшением числа наблюдений **4)** максимальную дисперсию остатков при средних значениях фактора

**ЗАДАНИЕ № 11** (-выберите варианты согласно указанной последовательности) Укажите последовательность этапов проведения теста Голдфелда-Квандта для парной линейной регрессии.

#### **ВАРИАНТЫ ОТВЕТОВ:**

- **1)** оценка регрессий для *l*-первых и *l*-последних
- **3)** упорядочение наблюдений по возрастанию значений объясняющей переменной **4)**
- наблюдений **2)** вычисление статистики Фишера

оценка сумм квадратов отклонений для

регрессий по *l*-первым и *l*-последним наблюдений

**ЗАДАНИЕ № 12** ( - выберите один вариант ответа) Критические значения критерия Стьюдента определяются по…

#### **ВАРИАНТЫ ОТВЕТОВ:**

- **1)** уровню значимости и степеням свободы **2)** трем и более степеням свободы
- **3)** двум степеням свободы **4)** уровню незначимости

**ЗАДАНИЕ № 13** ( - выберите один вариант ответа)

Автокорреляция ошибок, как правило, характерна для …

- **ВАРИАНТЫ ОТВЕТОВ:**
- 1) Временных рядов.
- 2) Пространственной выборки.
- 3) Для пространственной выборки и временных рядов.
- 4) Не характерна ни для одного из типов данных.

**ЗАДАНИЕ № 14** ( - выберите несколько вариантов ответа)

Диаграмма рассеяния указывает на нелинейную зависимость. В этом случае следует осуществить

#### **ВАРИАНТЫ ОТВЕТОВ:**

…

подбор преобразования переменных,

- **1)** дающего наибольшее по абсолютной величине значение коэффициента парной корреляции
- **3)** расчет линейного коэффициента корреляции и использование линейной модели **4)**
- **2)** включение в модель дополнительных факторных признаков

визуальный подбор функциональной зависимости нелинейного характера,

соответствующего структуре точечного графика

**ЗАДАНИЕ № 15** ( - выберите один вариант ответа)

Примером нелинейной зависимости экономических показателей является …

#### **ВАРИАНТЫ ОТВЕТОВ:**

- **1)** классическая гиперболическая зависимость спроса от цены
- **3)** линейная зависимость затрат на
- **2)** линейная зависимость выручки от величины оборотных средств
- пинейная зависимость затрат на **4**) зависимость объема продаж от недели производство от объема выпуска продукции **4**) веализации, выраженная линейным тр реализации, выраженная линейным трендом

ЗАДАНИЕ № 16 ( - выберите варианты согласно тексту задания) Установите соответствие между названием модели и видом ее уравнения:

- 1) линейная
- 2) полиномиальная
- 3) показательная
- **4)** полулогарифмическая

## **ВАРИАНТЫ ОТВЕТОВ:**

\n**(A)** 
$$
y = a \cdot \ln x \cdot \varepsilon
$$
   
\n**(B)**  $y = a + b \cdot x + \varepsilon$    
\n**(C)**  $y = a \cdot b^x \cdot \varepsilon$    
\n**(D)**  $y = a + b \cdot x + c \cdot x^2 + \varepsilon$ \n

**ЗАДАНИЕ № 17** ( - выберите варианты согласно тексту задания)

Установите соответствие между видом нелинейной модели и заменой переменных, сводящих ее к линейной регрессии.

1. 
$$
Y = a + b \cdot X + c \cdot X^{2} + \varepsilon
$$
  
\n2. 
$$
Y = a \cdot X^{b} \cdot \varepsilon
$$
  
\n3. 
$$
Y = a \cdot b^{X} \cdot \varepsilon
$$
  
\n4. 
$$
Y = \frac{1}{a + b \cdot X + \varepsilon}
$$

#### **ВАРИАНТЫ ОТВЕТОВ:**

**A)**  $Z = \frac{1}{Y}$  **B)**  $Z = \ln Y; U = \ln X$ **C)**  $U = X^2$  **D)**  $Z = \ln Y$ 

**ЗАДАНИЕ № 18** ( - выберите несколько вариантов ответа) Примерами фиктивных переменных могут служить:

#### **ВАРИАНТЫ ОТВЕТОВ:**

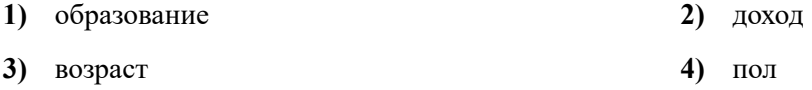

**ЗАДАНИЕ № 19** ( - выберите один вариант ответа) Коэффициент детерминации рассчитывается для …

#### **ВАРИАНТЫ ОТВЕТОВ:**

- 
- 
- **1)** Оценки качества модели **2)** мультиколлинеарных факторов
- **3)** подбора уравнения регрессии **4)** оценки параметров уравнения регрессии

**ЗАДАНИЕ № 20** ( - выберите один вариант ответа) Под мультиколлинеарностью понимают:

## **ВАРИАНТЫ ОТВЕТОВ:**

- 1) Наличие ярко выраженной линейной корреляционной зависимости между факторами.
- 2) Наличие в уравнении регрессии неоправданно большого числа факторов.
- 3) Наличие в уравнении регрессии большого числа незначимых параметров.
- 4) Наличие в уравнении стохастических регрессоров. **ЗАДАНИЕ № 21** ( - выберите несколько вариант ответа) Обобщенный МНК применяют в случае:

#### **ВАРИАНТЫ ОТВЕТОВ:**

- 1) Наличия гомоскедастичности.
- 2) Наличия гетероскедастичности.
- 3) При автокорреляции ошибок.
- 4) Только при рассмотрении систем уравнений.

**ЗАДАНИЕ № 22** ( - выберите несколько вариантов ответа) Укажите верные характеристики коэффициента эластичности:

#### **ВАРИАНТЫ ОТВЕТОВ:**

по значению коэффициента эластичности

**1)** можно судить о силе связи объясняющего фактора с результирующим

коэффициент эластичности показывает насколько изменится значение

**3)** результирующего фактора при изменении объясняющего фактора на одну единицу

коэффициент эластичности является

**2)** постоянной величиной для всех видов моделей

коэффициент эластичности показывает на сколько процентов изменится значение

**4)** результирующего фактора при изменении на один процент объясняющего фактора

**ЗАДАНИЕ № 23** ( - выберите один вариант ответа) Тенденция временного ряда характеризует совокупность факторов, …

#### **ВАРИАНТЫ ОТВЕТОВ:**

**1)** оказывающих сезонное воздействие **2)** не оказывающих влияние на уровень ряда **3)** оказывающих единовременное влияние на случайную составляющую **4)** оказывающих долговременное влияние и формирующих общую динамику изучаемого показателя

## **ЗАДАНИЕ № 24** ( - выберите один вариант ответа)

Под автокорреляцией уровней временного ряда подразумевается \_\_\_\_\_ зависимость между последовательными уровнями ряда.

#### **ВАРИАНТЫ ОТВЕТОВ:**

- **1)** детерминированная **2)** корреляционно–функциональная
- **3)** корреляционная **4)** функциональная
- 

**ЗАДАНИЕ № 25** ( - выберите несколько вариантов ответа)

Компонентами временного ряда являются:

#### ВАРИАНТЫ ОТВЕТОВ:

1) коэффициент автокорреляции 2) лаг 3) тренд 4) циклическая (сезонная) компонента

ЗАДАНИЕ № 26 ( - выберите один вариант ответа) В стационарном временном ряде трендовая компонента ...

#### ВАРИАНТЫ ОТВЕТОВ:

- 1) имеет линейную зависимость от времени
- $3)$  отсутствует
- 2) имеет нелинейную зависимость от времени
- 4) присутствует

ЗАДАНИЕ № 27 ( - выберите один вариант ответа)

В правой части приведенной формы системы одновременных уравнений, построенной по перекрестным данным (cross-section data) без учета временных факторов, могут стоять переменные.

#### ВАРИАНТЫ ОТВЕТОВ:

- 1) эндогенные
- 3) зависимые
- 2) экзогенные
- 4) лаговые

#### Ключи к заданиям

 $1)$  1.2, 4.  $2) 3.$  $3)$  1-B, 2-C, 3-A, 4-D.  $4)$  1, 4.  $5) 2.$  $6)$  2,3.  $7) 3.$  $8) 1.$  $9)$  4.  $(10)$  1.  $11)$  1-3, 2-1, 3-4, 4-2.  $12) 1.$  $13) 1.$ 14) 1,2,4.  $15) 1.$ 16)  $1-B$ ,  $2-D$ ,  $3-C$ ,  $4-A$ .  $17)$  1-C, 2-B, 3-D, 4-A.  $18) 1, 4.$  $19)1.$  $20)$  1.  $21) 2, 3.$  $22)$  4.  $23)$  1.  $24)$  3.  $25)$  3,4.  $26)$  3.  $27)$  2.

## 4.3. Оценочные средства для промежуточной аттестации.

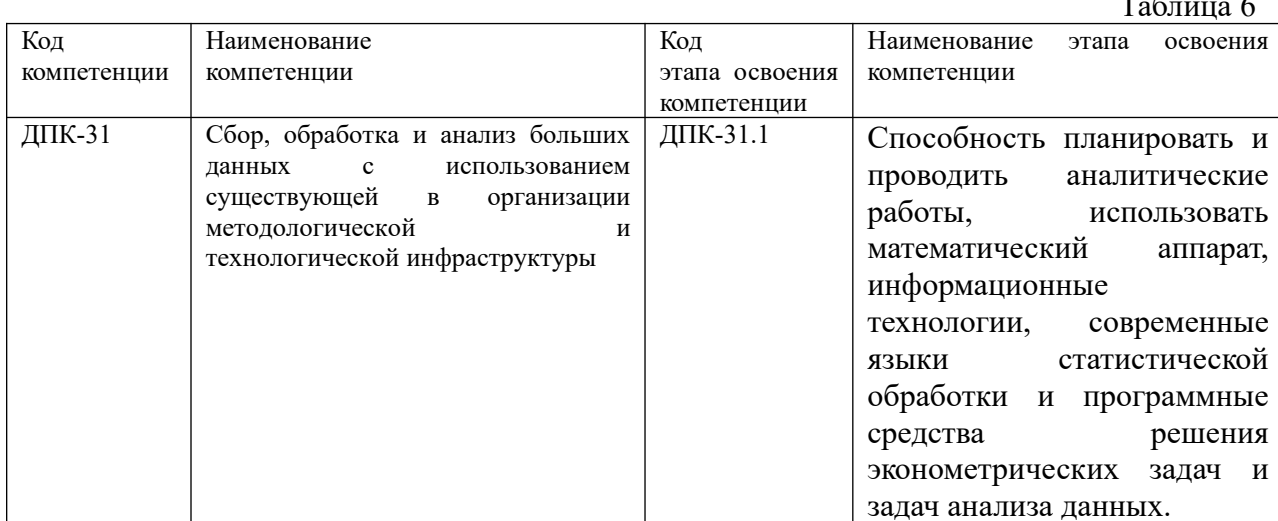

Таблина 7

 $\sim$ 

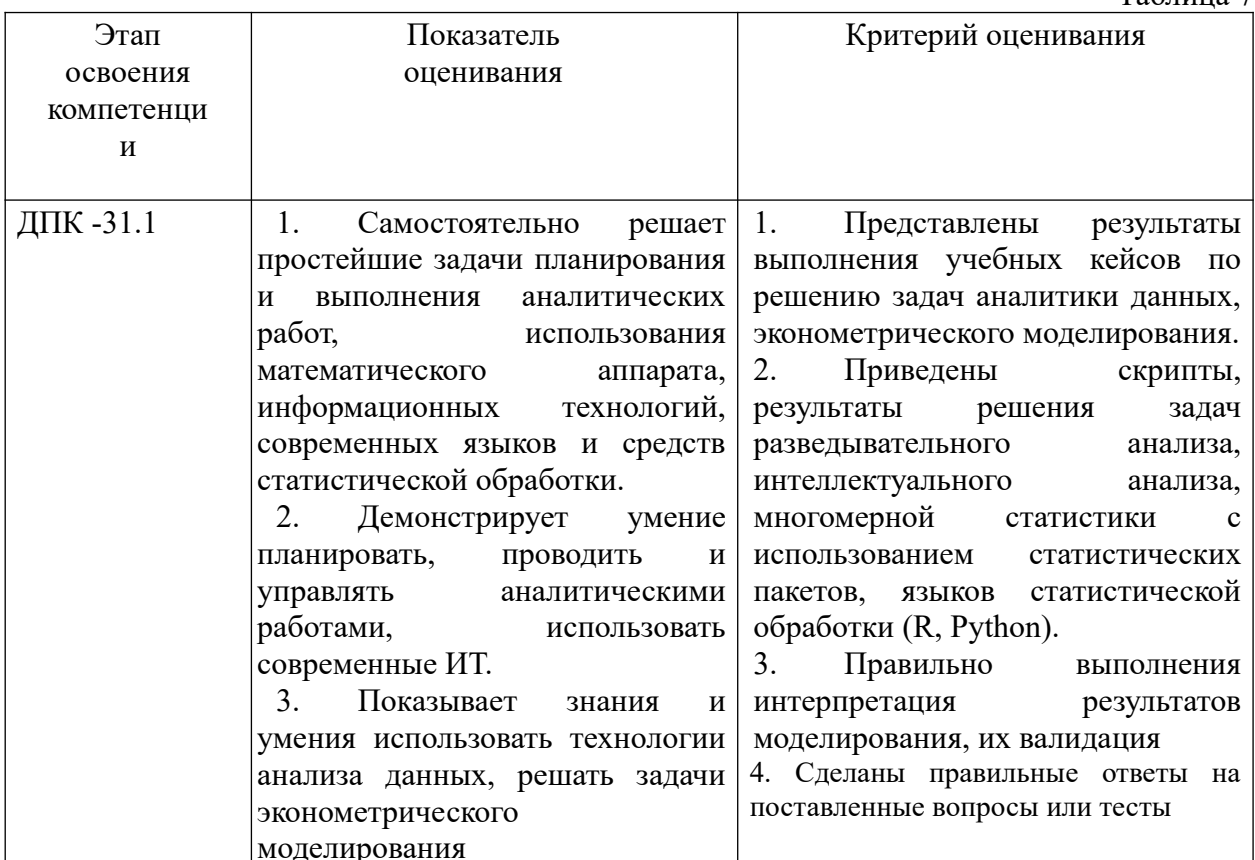

Для оценки сформированности компетенций, знаний и умений, соответствующих данным компетенциям, используются контрольные вопросы, а также задачи, при решении которых необходимо построить имитационные модели, спланировать и провести эксперименты с ними.

## 4.3.1 Типовые вопросы, выносимые на экзамен:

- 1. Дать определение предмета эконометрики.
- 2. Сделать обзор основных эконометрических моделей.
- 3. Описать эконометрические функции. Рассмотреть производственную функцию Кобба-Дугласа.
- 4. Рассмотреть функция полезности, спроса-предложения, издержек.
- 5. Дать общую характеристику задач регрессионного анализа. Дать определение регрессионной модели.
- 6. Классифицировать регрессионные модели. Привести примеры.
- 7. Дать определение модели парной регрессии. Характеризовать классический метод наименьших квадратов, организацию его использовать для оценки параметров парной линейной регрессии.
- 8. Рассмотреть основные допущения классического метода наименьших квадратов.
- 9. Характеризовать организацию проверки допущений классического метода наименьших квадратов. Указать организацию анализа асимметрии, эксцесса, закона распределения остатка. Рассмотреть критерии и организацию проверки гипотезы о нормальном распределении случайно составляющей.
- 10. Характеризовать организацию оценки качества регрессионных моделей. Указать организацию оценки качества в R.
- 11. Сделать обзор показателей качества регрессии. Указать содержание и организацию применения коэффициента детерминации, коэффициента парной корреляции. Привести примеры.
- 12. Описать организацию оценки адекватности модели с помощью критерия Фишера.
- 13. Объяснить организацию применения надстройки «Анализ данных» excel для решения задач регрессионного анализа.
- 14. Сделать обзор возможностей пакета Veka и пакета Deductor (Loginom) при решении задач регрессионного анализа.
- 15. Сделать обзор возможностей пакета SPSS при решении задач регрессионного анализа.
- 16. Характеризовать ошибки аппроксимации с помощью регрессионных моделей. Выполнить сравнительный анализ. Привести примеры.
- 17. Описать содержание и организацию проверки статистической значимости коэффициентов модели парной регрессии, организацию интервальной оценки, интервальной оценки отклика.
- 18. Дать определение и привести примеры нелинейных регрессионных моделей. Охарактеризовать полиномиальные модели, их свойства. Описать организацию выбора модели. Указать методы линеаризации полиномиальной модели. Описать организацию построения полиномиальных моделей в R.
- 19. Привести примеры гиперболических регрессионных моделей. Указать процедуру их линеаризации.
- 20. Привести примеры степенных и показательных моделей. Показать организацию построения модели производственной функции Кобба-Дугласа. Характеризовать понятие эластичность функции. Указать возможности функции ЛГРФПРИБЛ().
- 21. Описать организацию и особенности проверки качества нелинейной модели. Дать характеристику информационных критериев. Привести примеры их использования в R.
- 22. Объяснить отличия в решении линеаризуемых и нелинеаризуемых нелинейные регрессионных моделей. Указать организацию и примеры использования надстройки «Поиск решения» для решения задачи построения нелинеаризуемой регрессионной модели.
- 23. Характеризовать классическую модель множественной регрессии. Привести примеры построения моделей в excel и SPSS.
- 24. Привести примеры построения множественных регрессионных моделей в R.
- 25. Сформулировать основные допущения множественной регрессионной модели.
- 26. Указать организацию оценки качества множественной регрессионной модели, организацию использования дисперсионного анализа и критерия Фишера при оценке качества модели.
- 27. Характеризовать содержание и разновидности пошаговой регрессия. Привести пример решение пошаговой регрессии в SPSS.
- 28. Характеризовать парные, частные и множественный коэффициенты корреляции. Указать организацию их оценки в R.
- 29. Характеризовать проблему мультиколлинеарности. Описать признаки мультиколлинеарности.
- 30. Объяснить пути устранения мультиколлинеарности.
- 31. Дать определение фиктивных переменных. Привести примеры регрессионных моделей с фиктивными переменными, регрессионные моделей с переменной структурой, кусочно-линейной регрессии.
- 32. Определить регрессионные модели с бинарными откликами. Дать определение логит и пробит-регрессии. Раскрыть организацию решения задачи логистической регрессии в Deductor, в R.
- 33. Характеризовать проблему гетероскедастичности.
- 34. Дать характеристику обобщенного метода наименьших квадратов.
- 35. Характеризовать тесты проверки гетероскедастичности с помощью критерия Спирмена, критерия Голдфелда-Квандта, Бройша-Пагана.
- 36. Дать определение автокоррелированности остатков, критерия Дарбина-Ватсона. Привести примеры его вычисления в R.
- 37. Определить и классифицировать системы эконометрических уравнений. Дать определение системы одновременных уравнений. Привести примеры систем одновременных уравнений.
- 38. Характеризовать косвенный метод наименьших квадратов.
- 39. Определить и дать характеристику проблема идентифицируемости параметров и уравнений системы одновременных уравнений. Сформулировать необходимые и достаточные критерии оценки идентифицируемости системы одновременных уравнений.
- 40. Характризовтаь двухшаговый метод наименьших квадратов. Привести примеры.
- 41. Характеризовать организацию решения задач регрессионного анализа в R. Объяснить синтаксис формул в R. Привести примеры
- 42. Рассмотреть организацию проверки качества регрессионных моделей в R, организацию использования функции plot при оценке качества модели. Дать определение влиятельных наблюдений, наблюдений с высокой напряженностью.
- 43. Указать, как оценивать справедливость гипотезы о нормальном законе распределения случайной составляющей в R.
- 44. Рассмотреть организацию проверки качества регрессионных моделей в SPSS, организацию использования функции plot при оценке качества модели. Дать определение влиятельных наблюдений, наблюдений с высокой напряженностью.
- 45. Указать, как оценивать справедливость гипотезы о нормальном законе распределения случайной составляющей в SPSS.

#### **4.3.2. Типовые контрольные задания на экзамен:**

**Задача 1.** Построить графики зависимости ожидаемой продолжительности жизни от суточной калорийности питания населения, используя диаграммы рассеивания.

Построить уравнение регрессии продолжительности жизни на суточную калорийность и уравнение регрессии калорийности на продолжительность жизни, используя линию тренда на графике. Рассмотреть линейную, полиномиальную 2 и 3 порядков модели. Оценить качество аппроксимации и выбрать лучшую модель.

Построить с помощью функции ЛИНЕЙН модель регрессии для выбранной функции. Оценку ее качества выполнять с помощью критерия Фишера. Проверить адекватность полученной модели. Оценить ошибки модели. Решить задачу в R.

Данные по странам за 1999 г. об ожидаемой продолжительности жизни и суточной

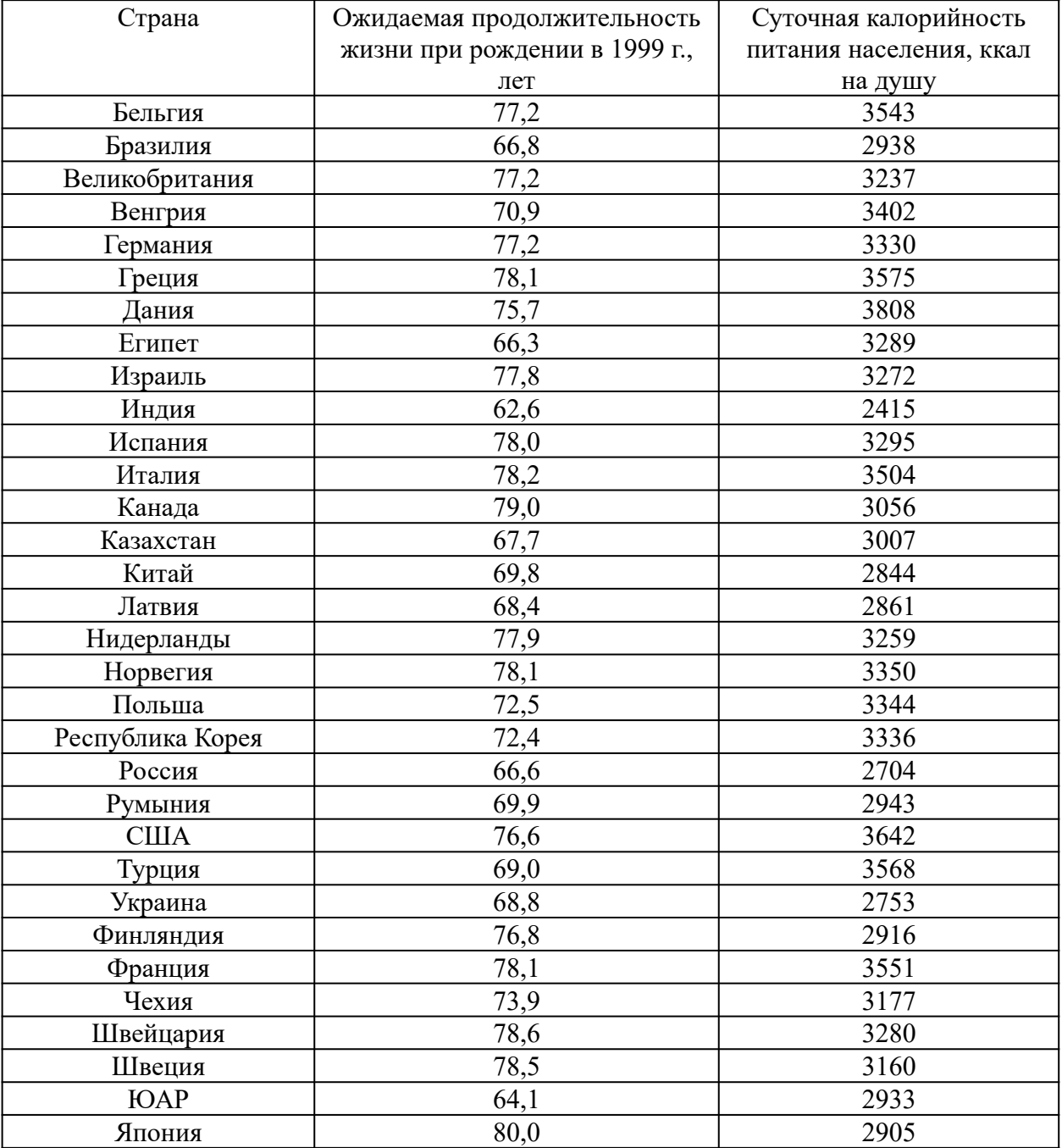

# калорийности питания населения

Задача 2. В таблице приведены результаты доходов и расходов граждан России.

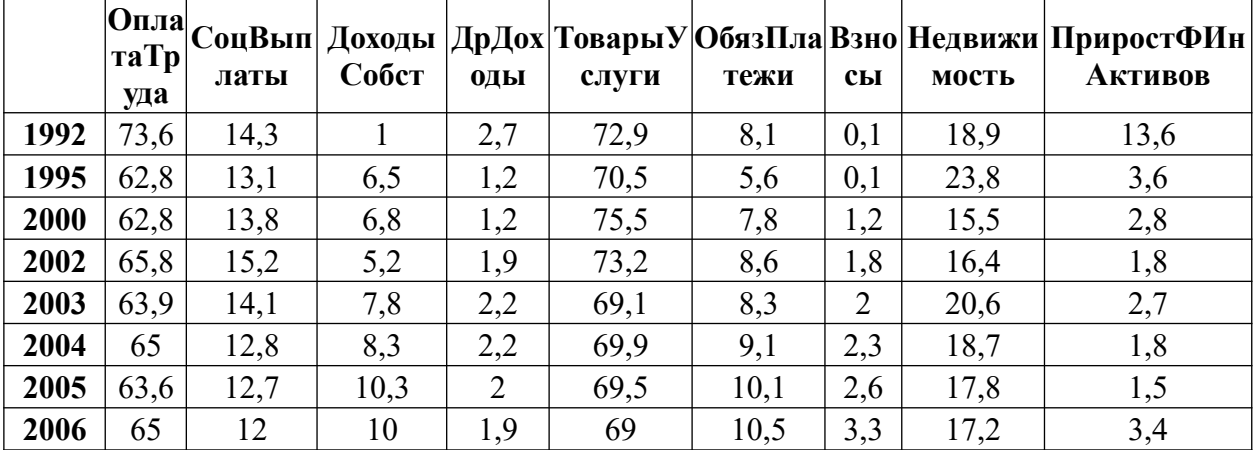

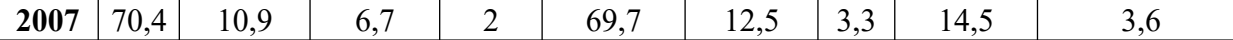

• С помощью корреляционного анализа проверить значимость факторов на уровне значимости 0,1 по отношению фактору «Оплата труда». Проверить значимость коэффициентов парной корреляции.

• Построить парные уравнения регрессии с помощью мастера диаграмм, а также функции ЛИНЕЙН (на примере пары оплата «труда-прирост» финансовых активов).

• Решить задачу в R.

|      | таТр<br>уда | латы | Собст | ОДЫ            | слуги | тежи | cы             | мость | Опла   <sub>Соц</sub> вып   Доходы    ДрДох   Товары У   ОбязПла  Взно    Недвижи    ПриростФИн<br><b>Активов</b> |
|------|-------------|------|-------|----------------|-------|------|----------------|-------|----------------------------------------------------------------------------------------------------|
| 1992 | 73,6        | 14,3 |       | 2,7            | 72,9  | 8,1  | 0,1            | 18,9  | 13,6                                                                                                    |
| 1995 | 62,8        | 13,1 | 6,5   | 1,2            | 70,5  | 5,6  | 0,1            | 23,8  | 3,6                                                                                                    |
| 2000 | 62,8        | 13,8 | 6,8   | 1,2            | 75,5  | 7,8  | 1,2            | 15,5  | 2,8                                                                                                    |
| 2002 | 65,8        | 15,2 | 5,2   | 1,9            | 73,2  | 8,6  | 1,8            | 16,4  | 1,8                                                                                                    |
| 2003 | 63,9        | 14,1 | 7,8   | 2,2            | 69,1  | 8,3  | $\overline{2}$ | 20,6  | 2,7                                                                                                    |
| 2004 | 65          | 12,8 | 8,3   | 2,2            | 69,9  | 9,1  | 2,3            | 18,7  | 1,8                                                                                                    |
| 2005 | 63,6        | 12,7 | 10,3  | $\overline{2}$ | 69,5  | 10,1 | 2,6            | 17,8  | 1,5                                                                                                    |
| 2006 | 65          | 12   | 10    | 1,9            | 69    | 10,5 | 3,3            | 17,2  | 3,4                                                                                                    |
| 2007 | 70,4        | 10,9 | 6,7   | $\overline{2}$ | 69,7  | 12,5 | 3,3            | 14,5  | 3,6                                                                                                    |

Задача 3. В таблице приведены результаты доходов и расходов граждан России

• Оценить с помощью корреляционного анализа значимость влияния факторов на отклик.

• Построить множественную линейную модель для значимых факторов. Оценить значимость коэффициентов модели на уровне значимости 0,1. Откликом выбрать -Прирост финансовых активов.

• Решить задачу в R.

|      | таТр<br>уда | латы | Собст | ОДЫ            | слуги | тежи | cы             | мость | <b>Активов</b> |
|------|-------------|------|-------|----------------|-------|------|----------------|-------|----------------|
| 1992 | 73,6        | 14,3 |       | 2,7            | 72,9  | 8,1  | 0,1            | 18,9  | 13,6           |
| 1995 | 62,8        | 13,1 | 6,5   | 1,2            | 70,5  | 5,6  | 0,1            | 23,8  | 3,6            |
| 2000 | 62,8        | 13,8 | 6,8   | 1,2            | 75,5  | 7,8  | 1,2            | 15,5  | 2,8            |
| 2002 | 65,8        | 15,2 | 5,2   | 1,9            | 73,2  | 8,6  | 1,8            | 16,4  | 1,8            |
| 2003 | 63,9        | 14,1 | 7,8   | 2,2            | 69,1  | 8,3  | $\overline{2}$ | 20,6  | 2,7            |
| 2004 | 65          | 12,8 | 8,3   | 2,2            | 69,9  | 9,1  | 2,3            | 18,7  | 1,8            |
| 2005 | 63,6        | 12,7 | 10,3  | $\overline{2}$ | 69,5  | 10,1 | 2,6            | 17,8  | 1,5            |
| 2006 | 65          | 12   | 10    | 1,9            | 69    | 10,5 | 3,3            | 17,2  | 3,4            |
| 2007 | 70,4        | 10,9 | 6,7   | 2              | 69,7  | 12,5 | 3,3            | 14,5  | 3,6            |

Задача 4. В таблице приведены результаты доходов и расходов граждан России.

• Построить множественную линейную модель для значимых факторов. Откликом выбрать - Прирост финансовых активов. Факторами - оплата труда и доходы от собственности.

• Проверить значимость коэффициентов и адекватность модели на уровне значимости 0.2.

• Оценить автокорреляцию остатков с помощью критерия Дарбина-Ватсона. Пороговые значения для данного критерия равны 1,1 и 1,54 соответственно.

• Решить задачу в R.

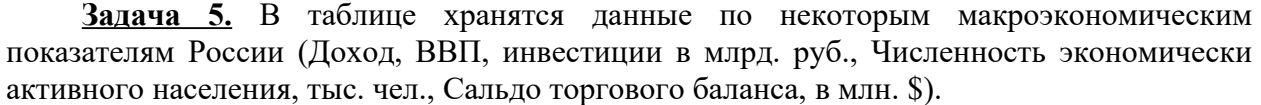

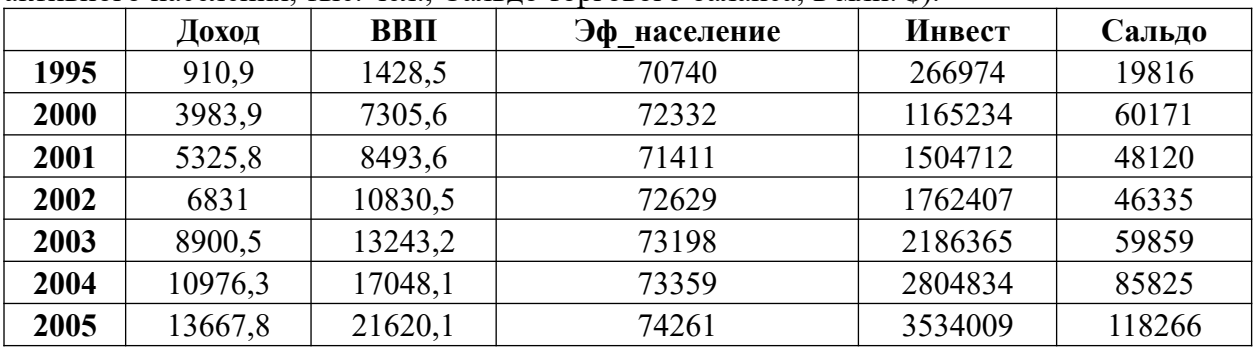

Задать факторы Доход, инвестиции в млрд. руб., Сальдо, в млн. \$ и отклик ВВП.

Исследовать мультиколлинеарность факторов с помощью корреляционной матрицы.

Оценить отличие коэффициентов корреляции от нуля с помощью коэффициентов частной корреляции.

• Решить задачу в R.

**Задача 6.** Исследовать регрессионную модель, описывающую временной ряд. Данные хранятся в таблице. При построении модели в качестве базового уровня выбрать 1955 год.

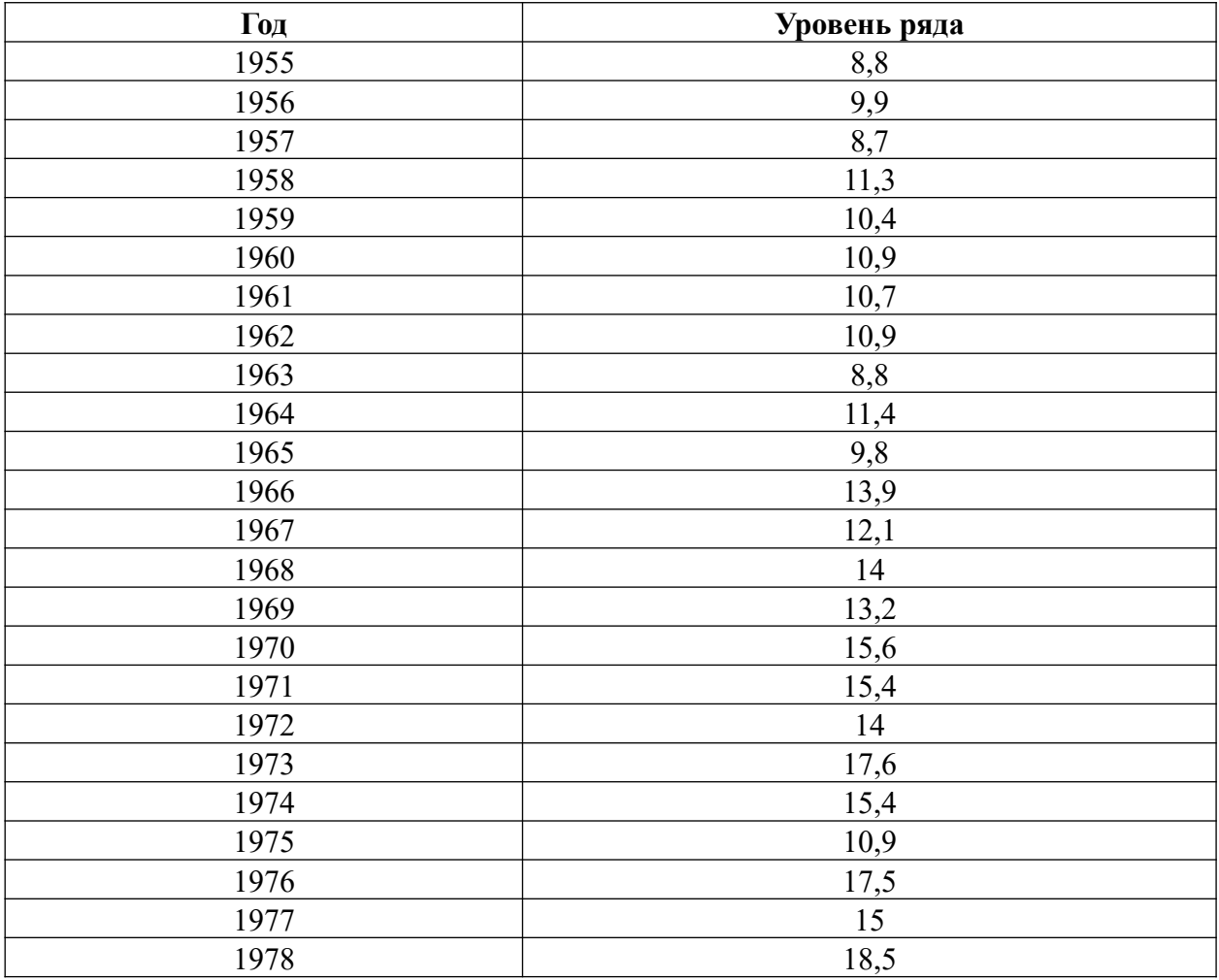

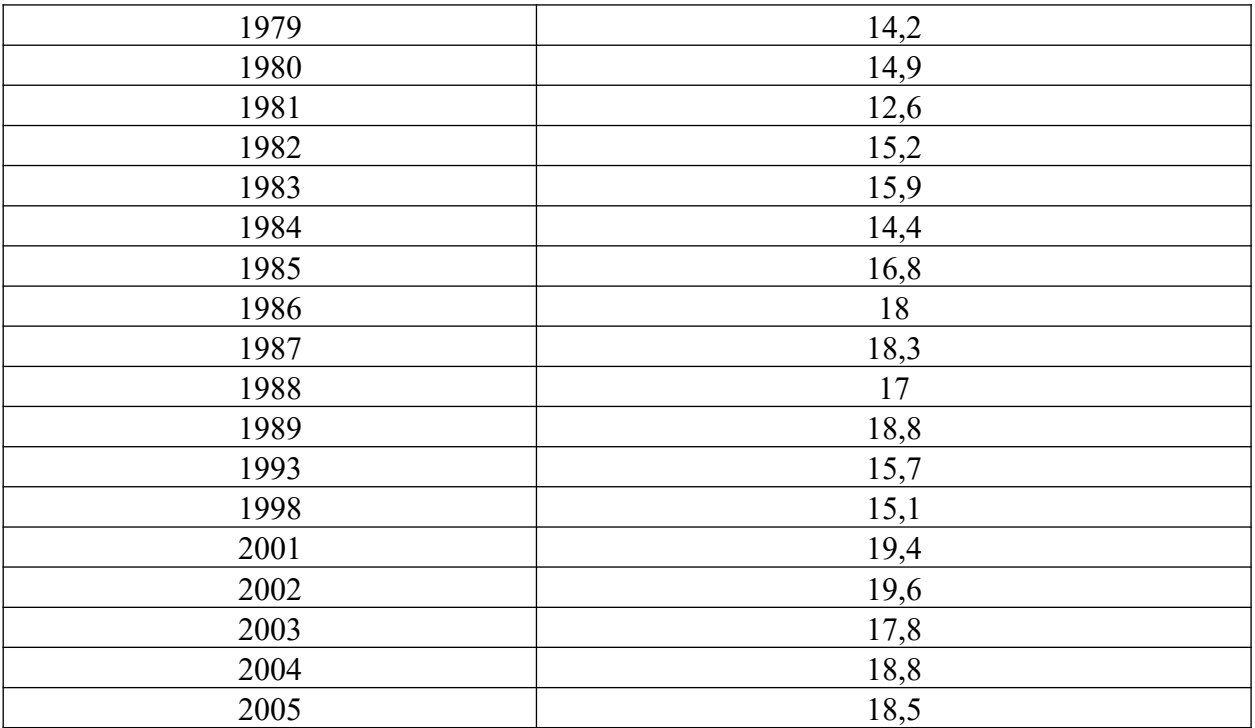

Проверить гетероскедастичность модели с помощью коэффициента корреляции Спирмена и критерия Голдельда-Квандта.

Решить задачу в R.

**Задача 7.** Исследовать регрессионную модель, описывающую временной ряд. В качестве базового уровня выбрать 1955 год. Данные хранятся в таблице.

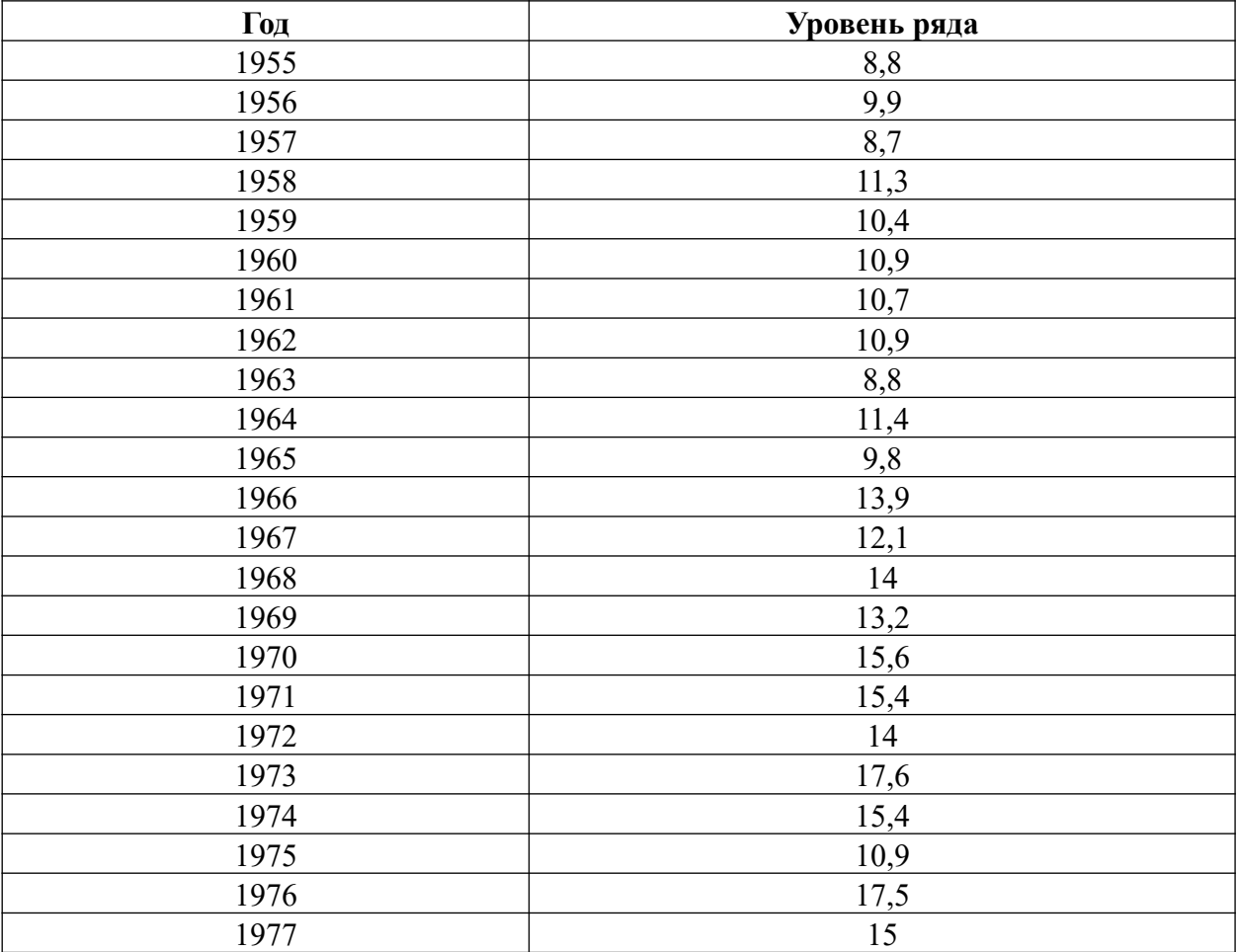

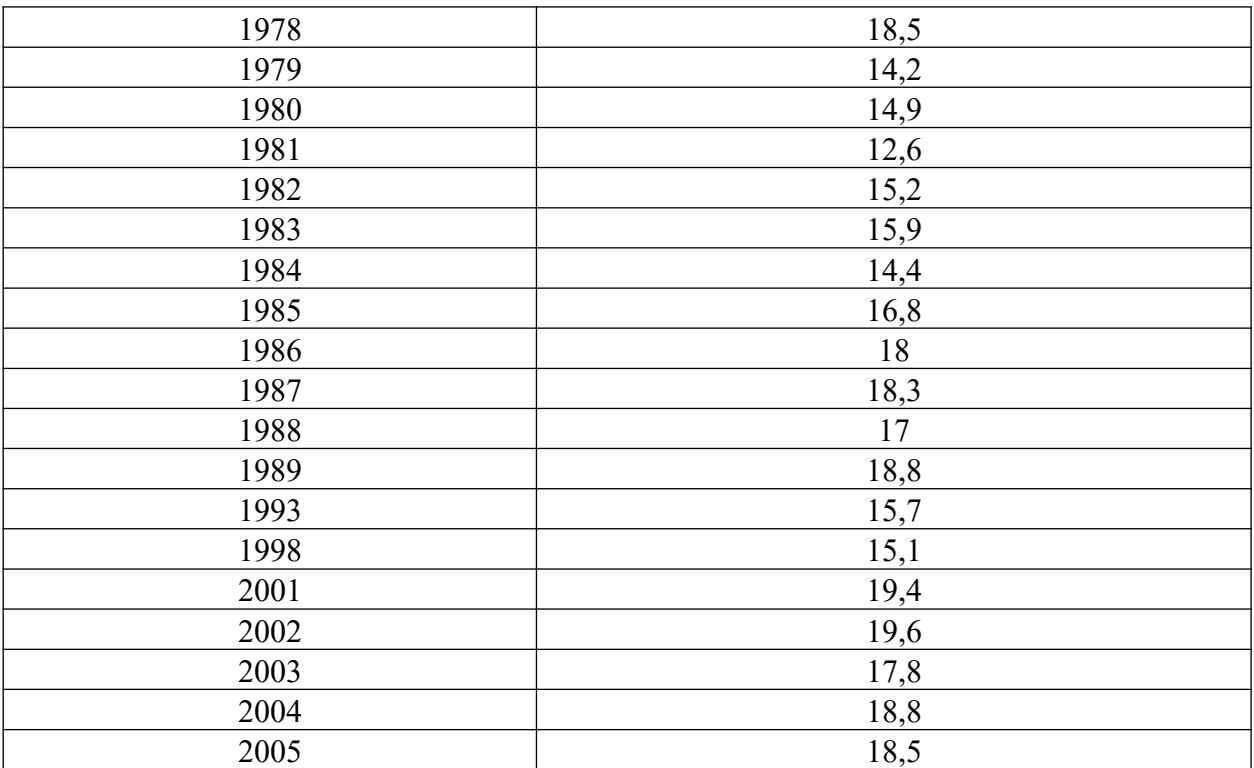

Проверить гетероскедастичность модели с помощью коэффициента критерия Гольтфелда-Квандта.

С помощью оценки асимметрии и эксцесса оценить гипотезу о том, что ошибки аппроксимации подчинены нормальному закону распределения. Для оценки асимметрии и эксцесса использовать описательную статистику надстройки «Анализ данных».

Решить задачу в R.

**Задача 8.** Имеется выборка, которая описывает динамику ряда за указанный отрезок времени. В качестве базового уровня выбрать 1959 год.

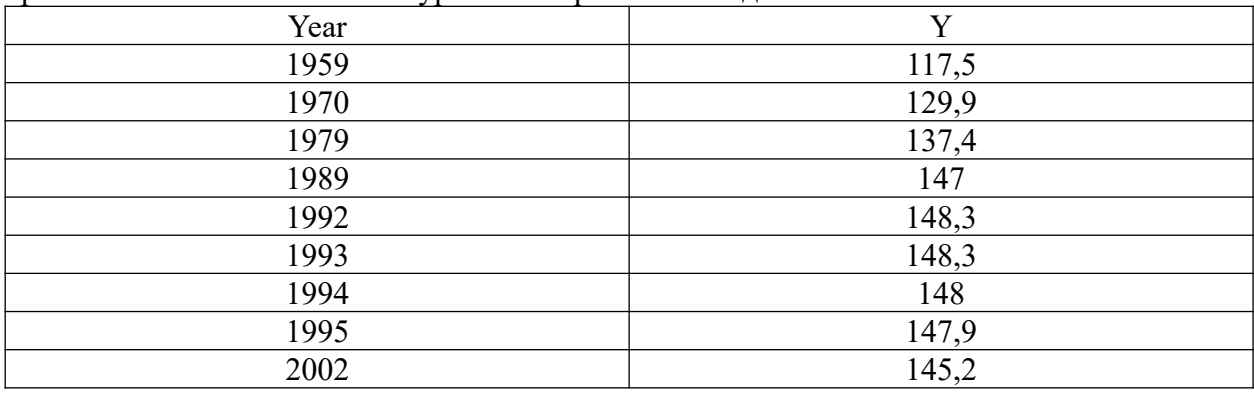

Построить линейную регрессионную модель.

Построить модель параболического вида.

Построить модель третьего порядка.

Выбрать лучшую модель с помощью критериев  $\mathbb{R}^2$ , F.

Сравнить с логарифмической и степенной моделями, построенными с помощью мастера диаграмм.

Оценить качество модели с помощью информационных критериев. Решить задачу в R.

**Задача 9.** Построить модель производственной функции Кобба-Дугласа по имеемой выборке  $Y = A \cdot K^{\alpha} \cdot L^{\beta} \cdot \varepsilon$ 

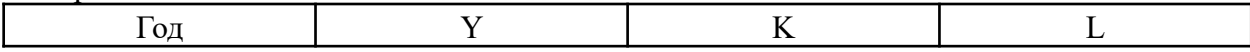

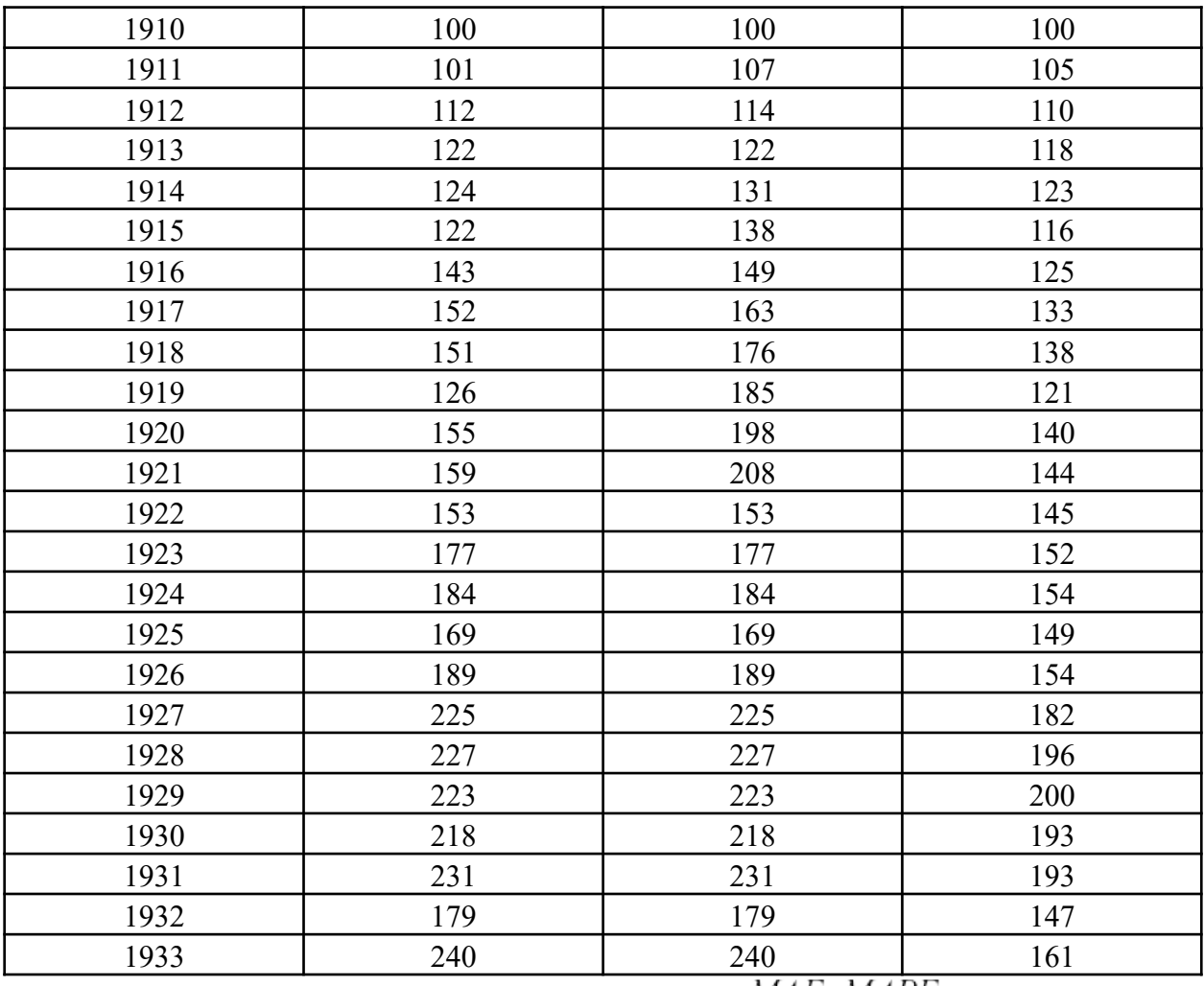

Оценить качество модели с помощью показателей  $MAE$ ,  $MAPE$ . Определить коэффициенты эластичности по труду и по капиталу.

Оценить эффект масштаба, анализируя параметры модели  $\alpha, \beta$ . Решить задачу в R.

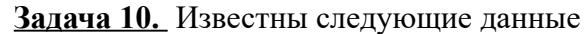

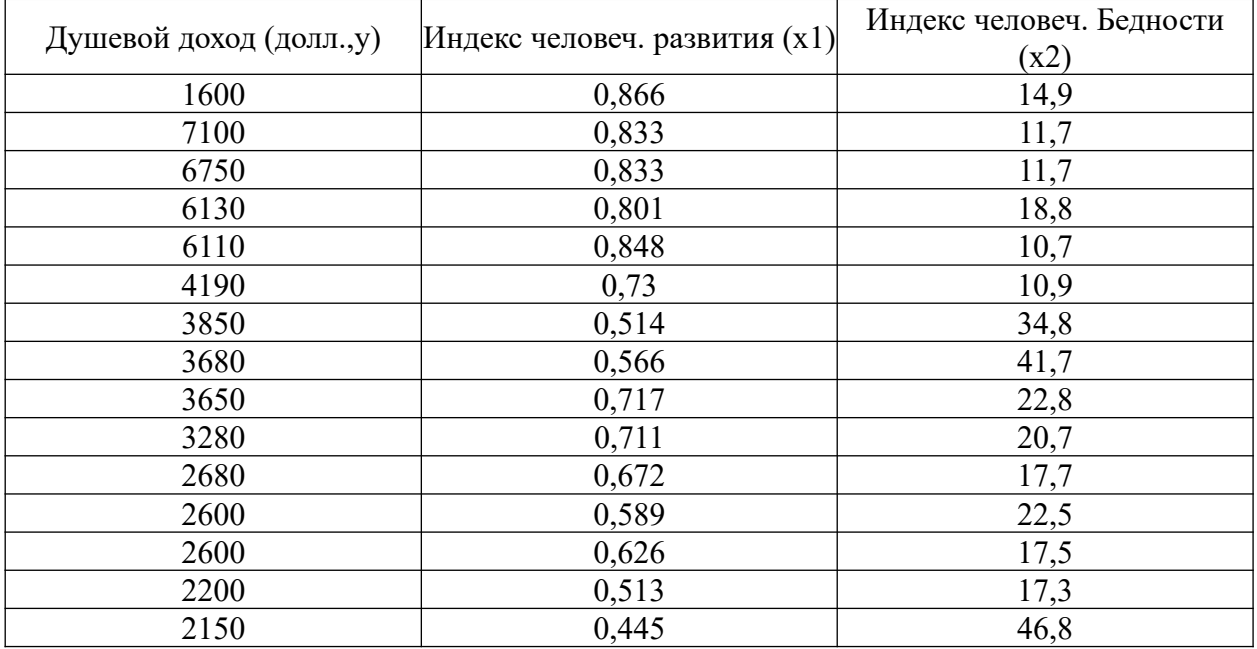

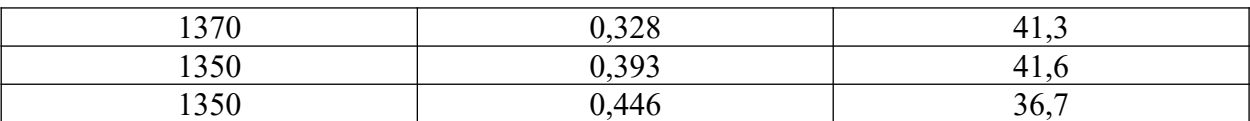

Построить нелинейные регрессионные модели:

$$
Y = b_0 X_1^{b_1} X_2^{b_2}
$$
  
\n
$$
Y = b_0 X_2^{b_1}
$$
  
\n
$$
Y = b_0 X_1^{b_1}
$$

.

Выбрать наилучшую модель регрессии. Решить задачу в R.

**Задача 11.** Построить регрессионную модель стоимости фиксированного набора потребительских товаров и услуг.

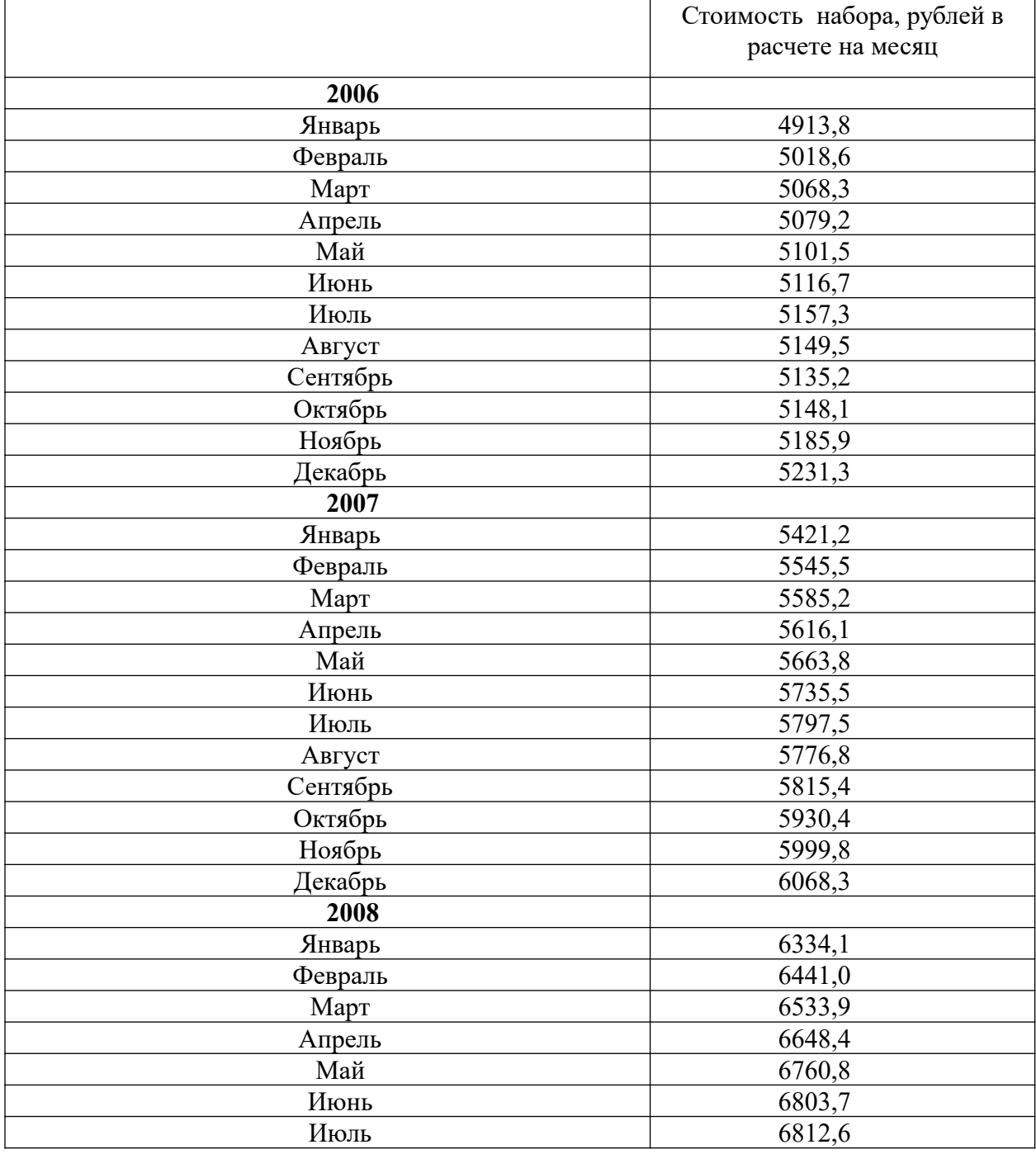

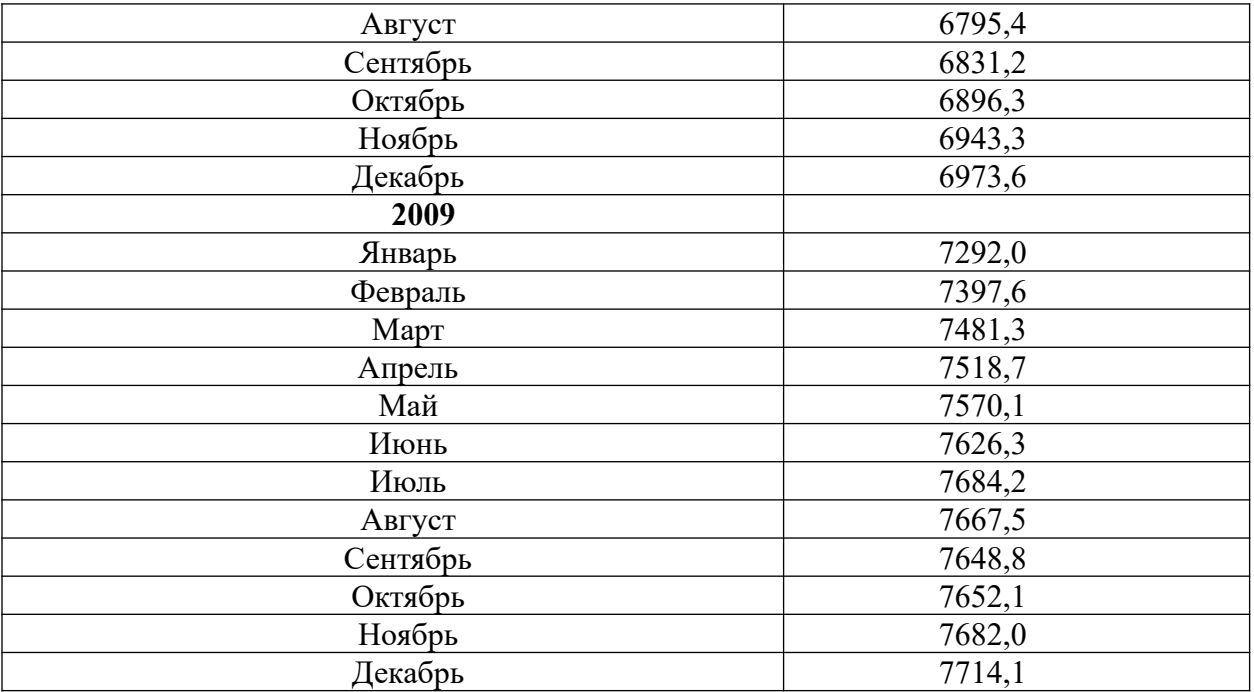

Оценить качество модели. Решить задачу в R.

**Задача 12.** В таблице приведены средние импортные цены торговли со странами дальнего зарубежья. Построить корреляционную матрицу между ценами на мясо, молоко и масло. Сделать вывод о значимости корреляции. Посчитать частную корреляцию между свежим мясом и мясом птицы.

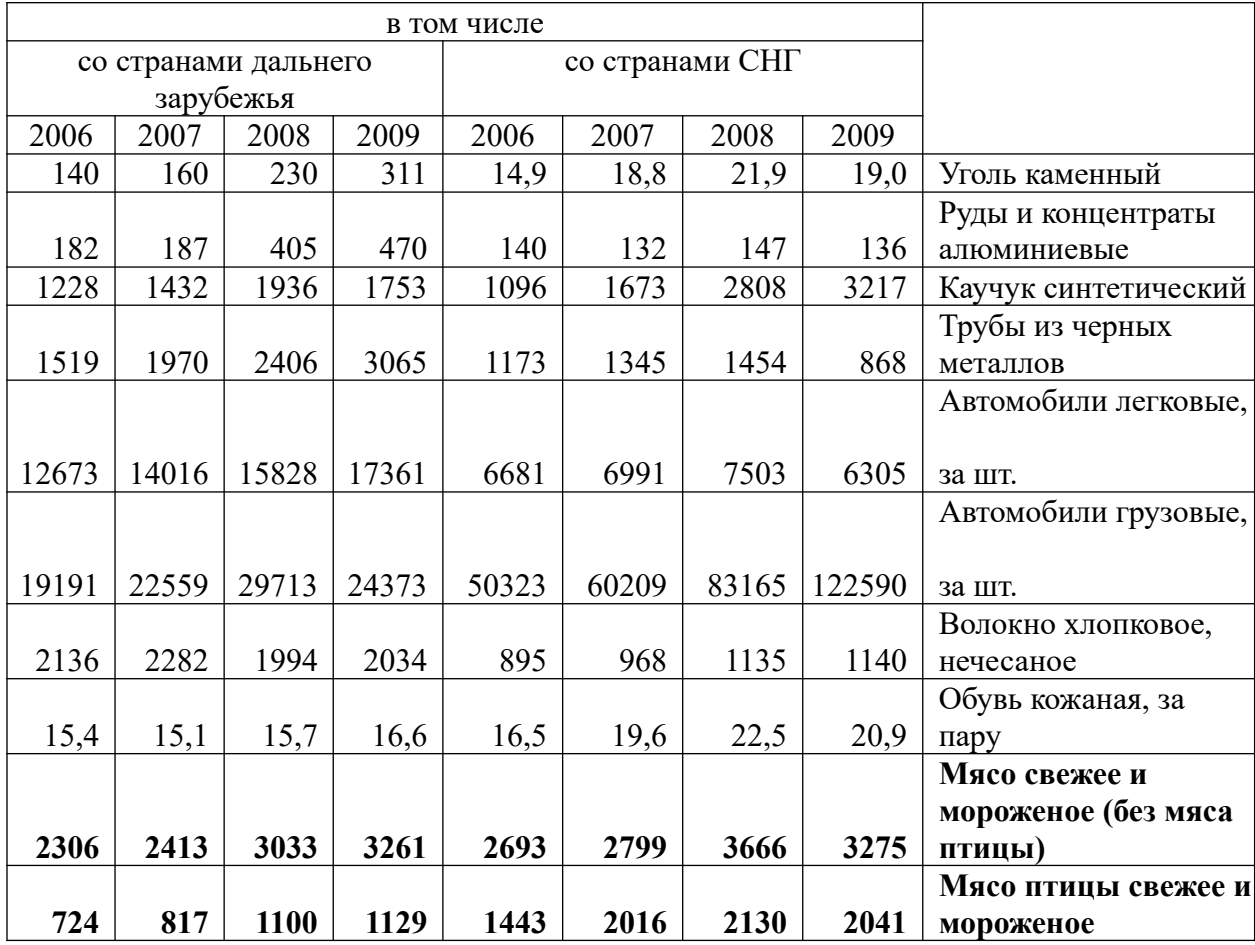

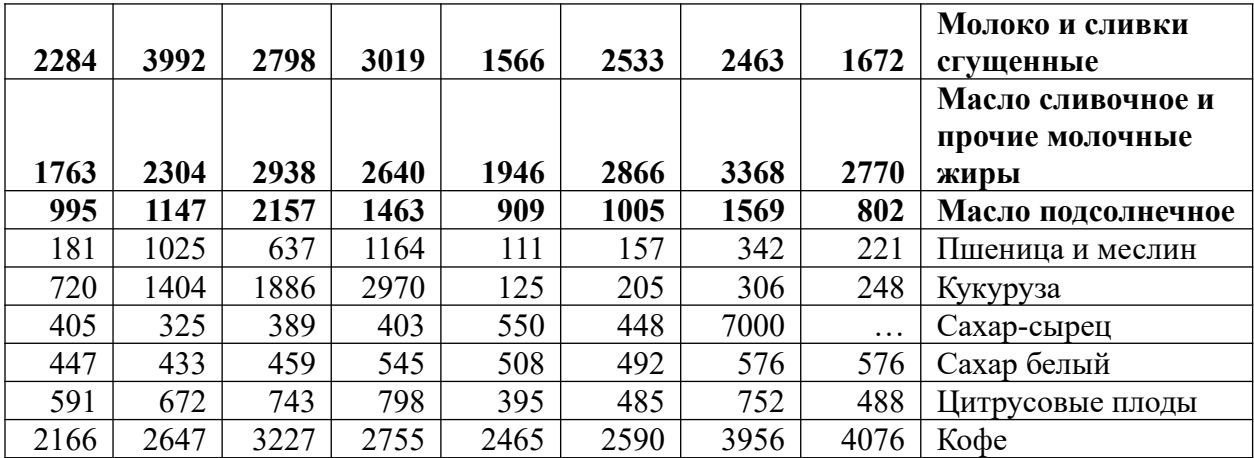

Решить задачу в R.

**Задача 13.** В таблице приведены личный располагаемый доход и расходы на косметику в США за 1973 – 1983 годы в ценах 1972 года

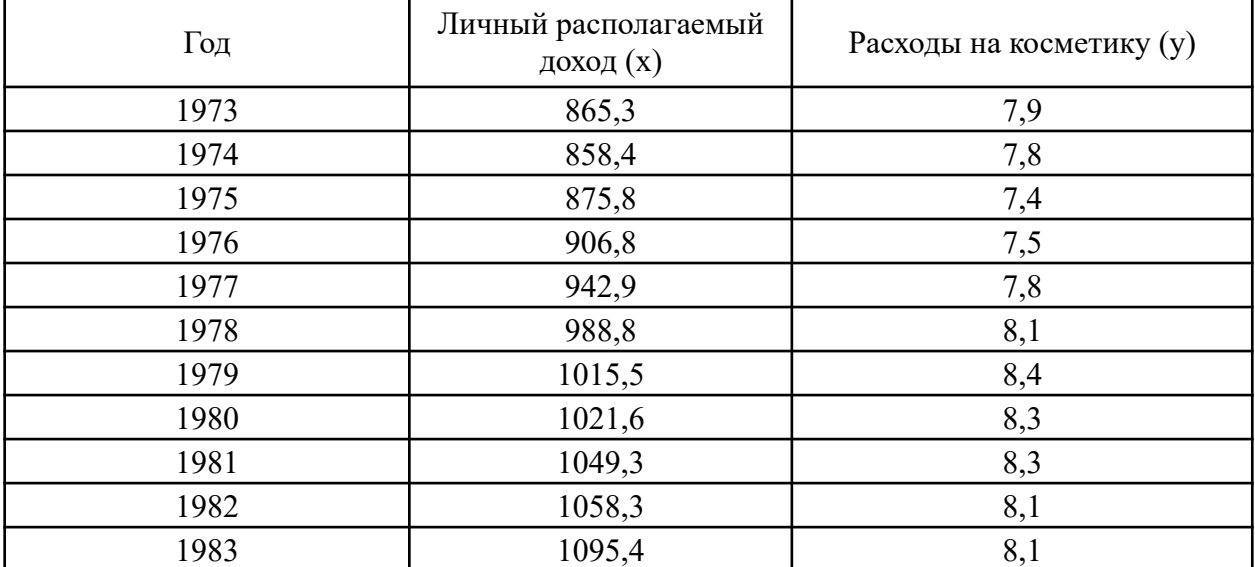

Найти регрессионную зависимость расходов на косметику от доходов в виде линейной и степенной функции. Сравнить полученные модели.

С помощью мастера диаграмм подобрать вид модели.

Решить задачу в R.

## **Задача 14.**

Построить модель парной регрессии для выборки. Оценить качество модели с помощью абсолютной и относительной ошибки.

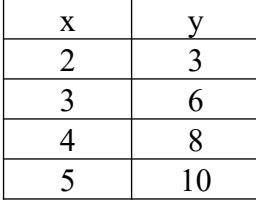

Оценить адекватность модели с помощью критерия Фишера. Оценить значимость коэффициентов модели.

Решить задачу в R.

**Задача 15.**

Дана выборка

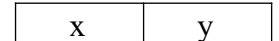

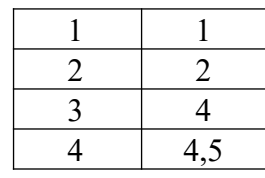

Из двух нелинейных моделей регрессии

$$
y = \frac{b_0}{b_1 + x}; \ y1 = 1 / \ y = b_1 / b_0 + x / b_0
$$

$$
y = b_0 + \frac{b_1}{x}
$$

выбрать лучшую.

Решить задачу в R.

**Задача 16.** 

Корреляционная матрица имеет вид.

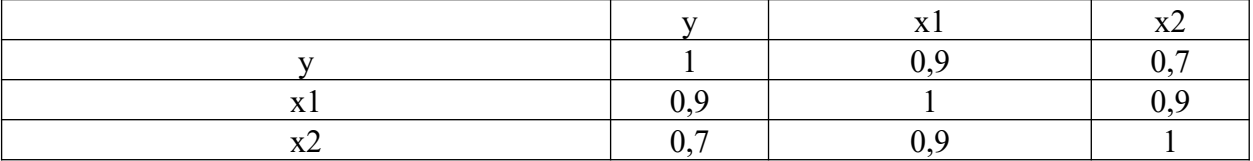

Проверить значимость коэффициентов корреляции. Найти частные коэффициенты корреляции, проверить наличие ложной корреляции. При определении критического значения критерия Стьюдента считать, что  $N = 20$ .

Решить задачу в R.

**Задача 17.** Построить уравнение регрессии продолжительности жизни на суточную калорийность и уравнение регрессии калорийности на продолжительность жизни, используя линию тренда на графике. Рассмотреть линейную, полиномиальную 2 и 3 порядков модели. Оценить качество аппроксимации и выбрать лучшую модель.

Построить с помощью функции ЛИНЕЙН модель регрессии для выбранной функции. Оценку ее качества выполнять с помощью критерия Фишера. Проверить адекватность полученной модели. Оценить ошибки модели. Построить диаграммы для оценки остатков. Проверить гипотезу о нормальном распределении остатков. Решить задачу в R.

Данные по странам за 1999 г. об ожидаемой продолжительности жизни и суточной

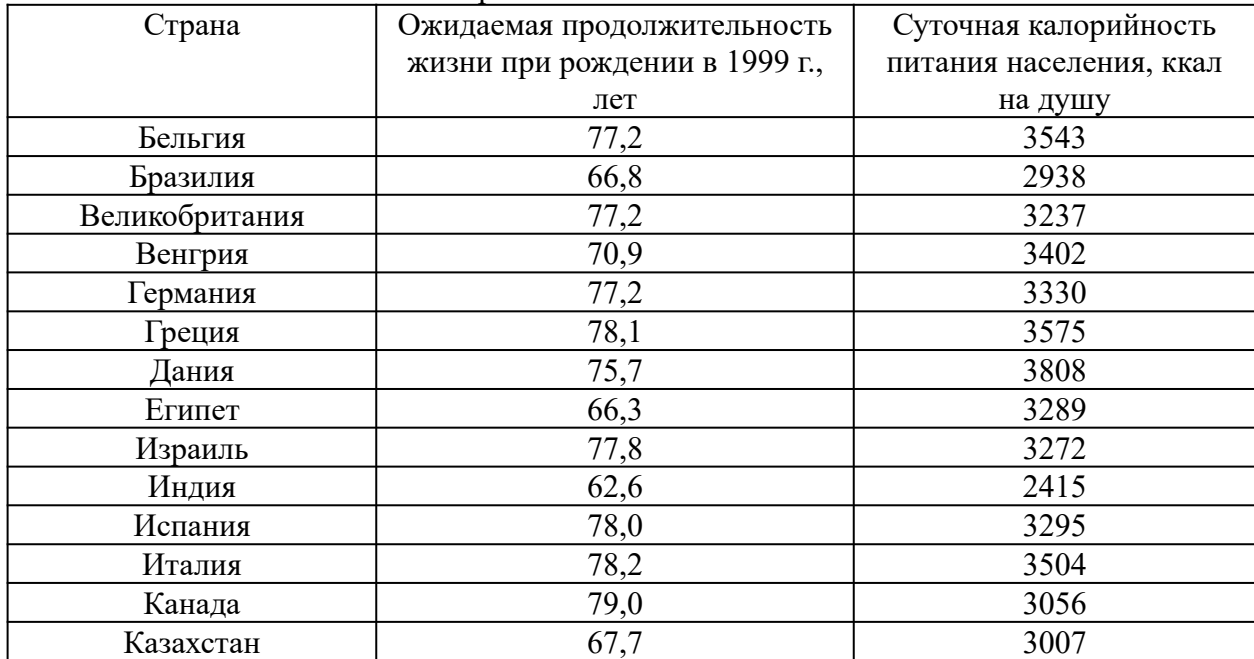

калорийности питания населения

| Китай            | 69,8 | 2844 |
|------------------|------|------|
| Латвия           | 68,4 | 2861 |
| Нидерланды       | 77,9 | 3259 |
| Норвегия         | 78,1 | 3350 |
| Польша           | 72,5 | 3344 |
| Республика Корея | 72,4 | 3336 |
| Россия           | 66,6 | 2704 |
| Румыния          | 69,9 | 2943 |
| <b>США</b>       | 76,6 | 3642 |
| Турция           | 69,0 | 3568 |
| Украина          | 68,8 | 2753 |
| Финляндия        | 76,8 | 2916 |
| Франция          | 78,1 | 3551 |
| Чехия            | 73,9 | 3177 |
| Швейцария        | 78,6 | 3280 |
| Швеция           | 78,5 | 3160 |
| <b>FOAP</b>      | 64,1 | 2933 |
| Япония           | 80,0 | 2905 |

Задача 18. В таблице приведены результаты доходов и расходов граждан России.

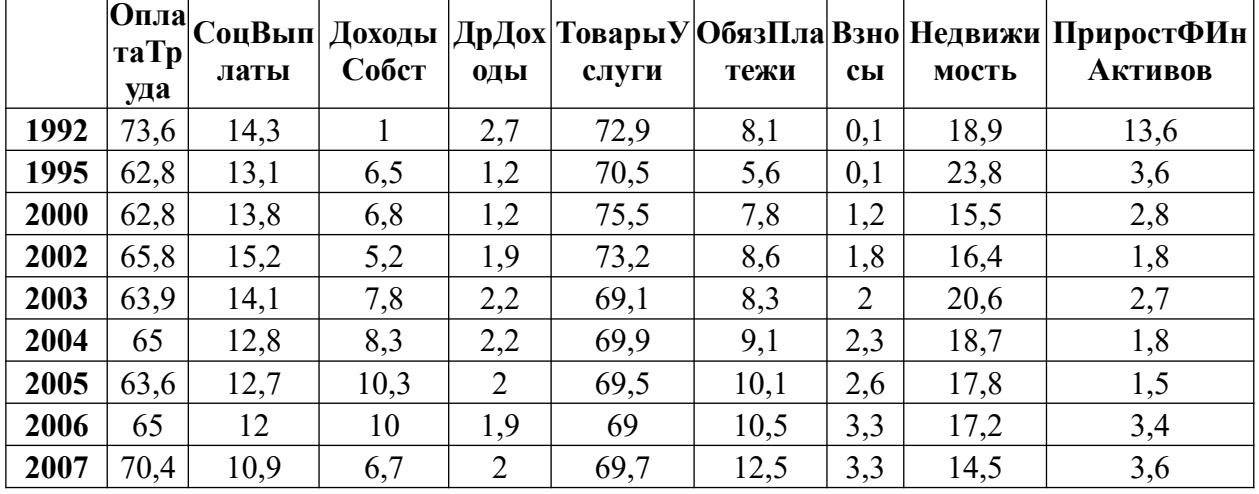

• С помощью корреляционного анализа проверить значимость факторов на уровне значимости 0,1 по отношению фактору «Оплата труда». Проверить значимость коэффициентов парной корреляции.

• Построить парные уравнения регрессии с помощью мастера диаграмм, а также функции ЛИНЕЙН (на примере пары оплата «труда-прирост» финансовых активов).

• Решить задачу в R. Проверить гипотезу о нормальном распределении остатков.

#### 4.4. Шкала оценивания.

Оценка результатов производится на основе балльно-рейтинговой системы (БРС). Использование БРС осуществляется в соответствии с приказом от 28 августа 2014 г. №168 «О применении балльно-рейтинговой системы оценки знаний студентов». БРС по дисциплине отражена в схеме расчетов рейтинговых баллов (далее - схема расчетов). Схема расчетов сформирована в соответствии с учебным планом направления, согласована с руководителем научно-образовательного направления, утверждена деканом факультета. Схема расчетов доводится до сведения студентов на первом занятии по данной дисциплине и является составной частью рабочей программы дисциплины и содержит информацию по изучению дисциплины, указанную в Положении о балльно-рейтинговой системе оценки знаний обучающихся в РАНХиГС.

На основании п. 14 Положения о балльно-рейтинговой системе оценки знаний обучающихся в РАНХиГС в институте принята следующая шкала перевода оценки из многобалльной системы в пятибалльную:

Таблица 8

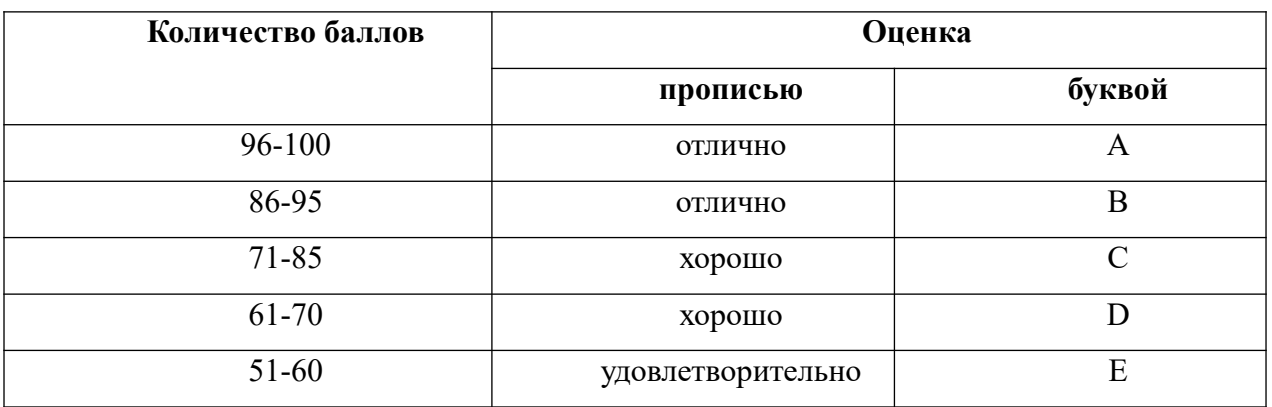

#### **5. Методические указания для обучающихся по освоению дисциплины**

Рабочей программой дисциплины предусмотрены следующие виды аудиторных занятий: лекции, практические занятия, контрольные работы. На лекциях рассматриваются наиболее сложный материал дисциплины. Лекция сопровождается презентациями, компьютерными текстами лекции, что позволяет студенту самостоятельно работать над повторением и закреплением лекционного материала. Для этого студенту должно быть предоставлено право самостоятельно работать в компьютерных классах в сети Интернет.

Практические занятия предназначены для самостоятельной работы студентов по решении конкретных задач эконометрики. Ряд практических занятий проводится в компьютерных классах с использованием Excel. Каждое практическое занятие сопровождается домашними заданиями, выдаваемыми студентам для решения внеаудиторное время. Для оказания помощи в решении задач имеются тексты практических заданий с условиями задач и вариантами их решения.

Большинство тем основано на использовании приложения Excel.

С целью контроля сформированности компетенций разработан фонд контрольных заданий. Его использование позволяет реализовать балльно-рейтинговую оценку, определенную приказом от 28 августа 2014 г. №168 «О применении балльно-рейтинговой системы оценки знаний студентов». Для проверки уровня усвоения материала разработан тест по эконометрике, который находится в папке «Тестер». Его активизация производится по запросу преподавателя специалистами отдела информационных технологий. Для активизации теста необходимо заполнить заявку специальной формы, в которой указать ограничения на время тестирования, на число попыток, на число задач, а также критерии оценки ответов студентов.

Для подготовки к ежегодному интернет-тестированию e-Exam осуществляется предварительная проверка знаний студентов, а также их самообучение с помощью специальных тренажеров портала Итернет-тестирования.

Для активизации работы студентов во время контактной работы с преподавателем отдельные занятия проводятся в интерактивной форме. В основном, интерактивная форма занятий обеспечивается при проведении занятий в компьютерном классе. Интерактивная форма обеспечивается наличием разработанных файлом с заданиями, наличием контрольных вопросов, возможностью доступа к системе дистанционного обучения, а также к тестеру.

Для работы с печатными и электронными ресурсами СЗИУ имеется возможность доступа к электронным ресурсам. Организация работы студентов с электронной библиотекой указана на сайте института (странице сайта – «Научная библиотека»).

# Контрольные вопросы для подготовки к занятиям

 $\overline{1}$ 

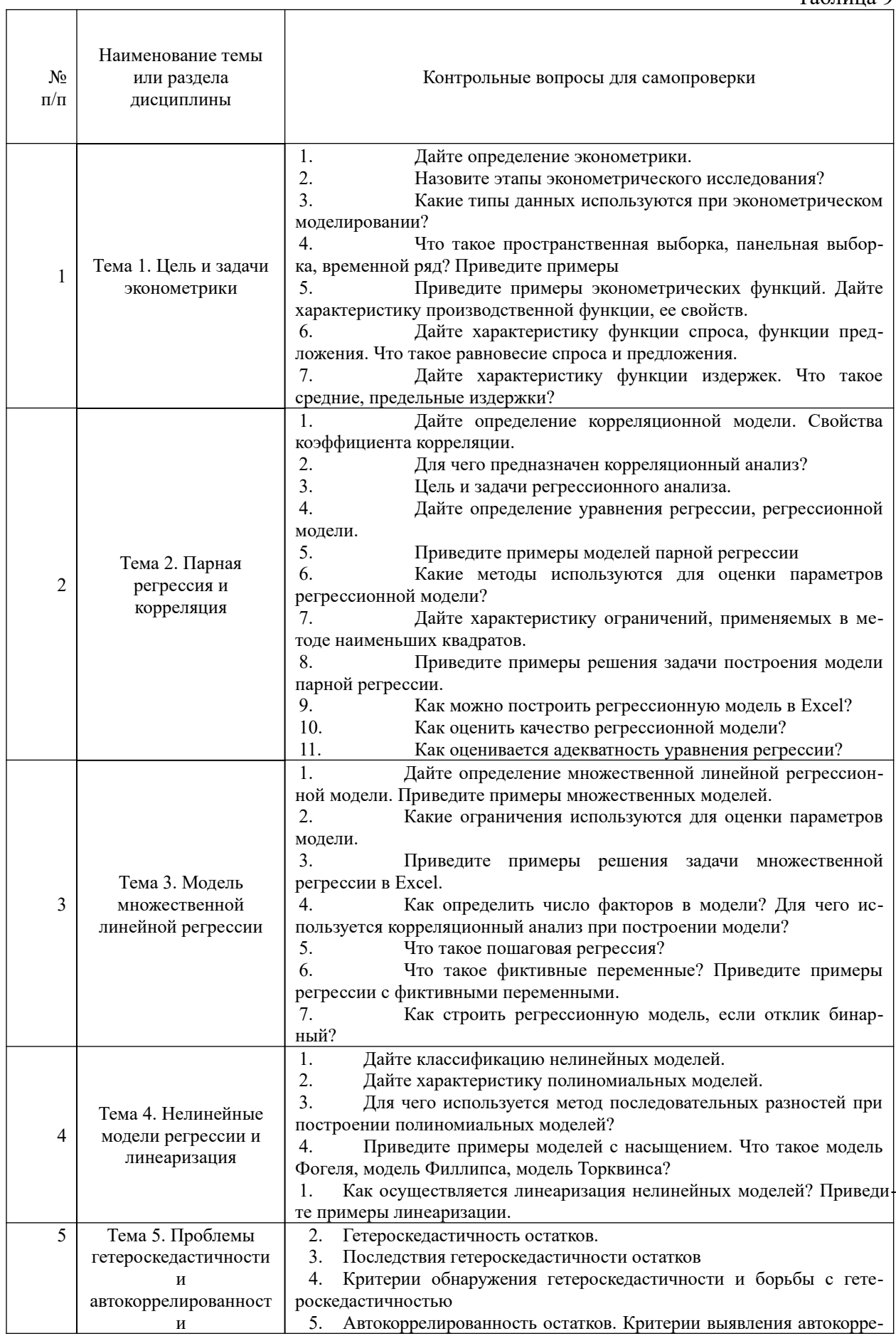

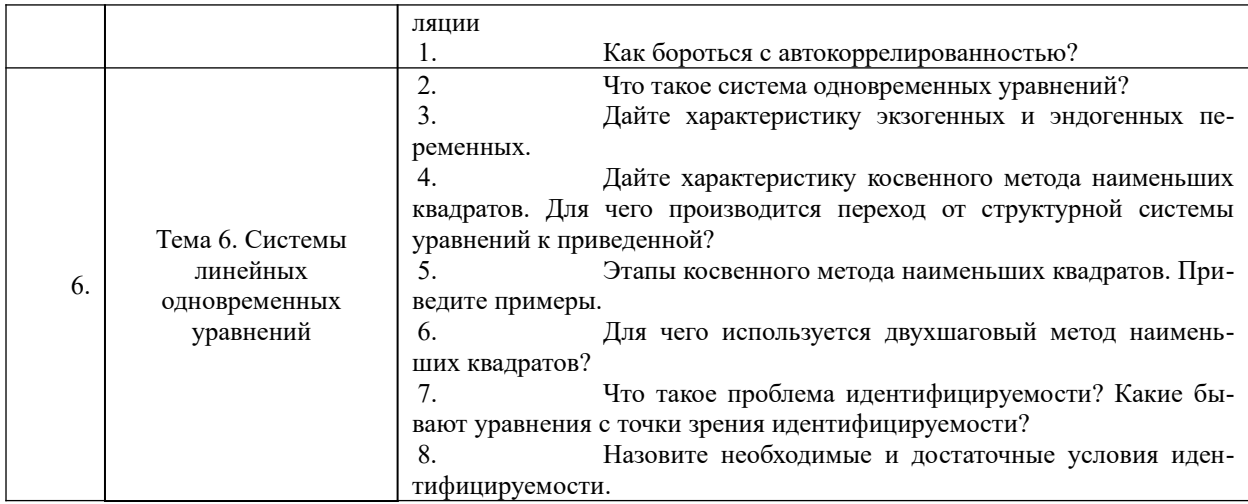

#### 6. Учебная литература и ресурсы информационно-телекоммуникационной "Интернет", включая перечень учебно-методического обеспечения для сети самостоятельной работы обучающихся по лиспиплине

#### 6.1. Основная литература.

1. Носко, Владимир Петрович. Эконометрика: учебник: [в 2 кн.] / В. П. Носко; Рос. акад. нар. хоз-ва и гос. службы при Президенте Рос. Федерации. - М.: Издат. дом "Дело" РАНХиГС, 2011. - (Серия "Академический учебник"). Кн. 1, ч. 1: Основные понятия, элементарные методы; ч. 2: Регрессивный анализ временных рядов. - 671 с.

2. Наумов В. Н. Основы эконометрики: учеб. пособие [для студентов вузов, обучающихся по направлениям подготовки: 080500.62 - "Бизнес- информатика", 080100.62 -"Экономика"]: рек. М-вом образования и науки РФ / В. Н. Наумов. - СПб. : Изд-во СЗИУ РАНХиГС, 2013. - 278 с.

3. Эконометрика: учебник / [К. В. Балдин и др.]; под ред. В. Б. Уткина. - 2-е изд. - М.: Дашков и К, 2012. - 561 с..

4. Эконометрика: учебник / [И. И. Елисеева и др.]; под ред. И. И. Елисеевой. - М.: Проспект, 2011. - 288 с.

5. Эконометрика: учебник для магистров, [обучающихся по эконом. направлениям и специальностям / И. И. Елисеева и др.]; под ред. И. И. Елисеевой; С.-Петерб. гос. эконом. ун-т. - М. : Юрайт, 2014. - 449 с.

Все источники основной литературы взаимозаменяемы.

#### $6.2.$ Дополнительная литература.

1. Айвазян С. А. Приклалная статистика и основы эконометрики// учебник лля стул. эконом. специальностей вузов, рек. М-вом образования РФ / С. А. Айвазян, В. С. Мхитарян. - М.: ЮНИТИ, 1998. - 1022 с.

2. Балдин К. В. Эконометрика: учеб. пособие для студентов вузов, обучающихся по специальностям "Финансы и кредит", "Бухгалтерский учет, анализ и аудит", рек. М-вом образования РФ / К.В. Балдин, О.Ф. Быстров, М.М. Соколов. - 2-е изд., перераб. и доп. -М.: ЮНИТИ-ДАНА, 2004. - 254 с.

3. Буре В. М. Основы эконометрики: учеб. пособие / В. М. Буре, Е. А. Евсеев. — СПб.: Изд-во С.-Петерб. ун-та, 2004. - 72 с.

4. Валландер С.С. Заметки по эконометрике / С. С. Валландер. - СПб.: Европ. ун-т,  $2001. - 46$  c.

5. Магнус Я. Р. Эконометрика: начальный курс: учебник, рек. М-вом общ. и проф. образования Рос. Федерации / Я. Н. Магнус, П. К. Катышев, А. А. Пересецкий. - 4-е изд. -М.: Дело, 2000. - 399 с.

6. Методы и модели прогнозирования социально- экономических процессов: [учеб. пособие] / Т. С. Клебанова [и др.]. - СПб. : Изд-во СЗИУ РАНХиГС, 2012. - 564 с.

7. Плохотников, Константин Эдуардович. Основы эконометрики в пакете STATISTICA: учеб. пособие / К. Э. Плохотников. - М. : Вузовский учебник, 2010. - 297

# **6.3. Учебно-методическое обеспечение самостоятельной работы.**

1. Положение oб организации самостоятельной работы студентов федерального государственного бюджетного образовательного учреждения высшего образования «Российская академия народного хозяйства и государственной службы при Президенте Российской Федерации» (в ред. приказа РАНХиГС от 11.05.2016 г. № 01-2211);

## **6.4. Нормативные правовые документы.**

Не используются

#### **6.5. Интернет-ресурсы.**

СЗИУ располагает доступом через сайт научной библиотеки http://nwapa.spb.ru/ к следующим подписным электронным ресурсам:

#### **Русскоязычные ресурсы**

- Электронные учебники электронно библиотечной системы (ЭБС) «Айбукс»
- Электронные учебники электронно библиотечной системы (ЭБС) «Лань»
- Рекомендуется использовать следующий интернет-ресурсы
- http://serg.fedosin.ru/ts.htm
- http://window.edu.ru/resource/188/64188/files/chernyshov.pdf

#### **6.6. Иные источники.**

Не используются.

## **7. Материально-техническая база, информационные технологии, программное обеспечение и информационные справочные системы**

Курс включает использование программного обеспечения Microsoft Excel, Microsoft Word, Microsoft Power Point для подготовки текстового и табличного материала, графических иллюстраций, а также для решения задач эконометрического моделирования. Для эконометрического моделирования также должны использоваться пакеты статистического и эконометрического моделирования SPSS, R, Python, (SPSS, eView, gretl).

Методы обучения с использованием информационных технологий (компьютерное тестирование, демонстрация мультимедийных материалов)

Интернет-сервисы и электронные ресурсы (поисковые системы, электронная почта, профессиональные тематические чаты и форумы, системы аудио и видео конференций, онлайн энциклопедии, справочники, библиотеки, электронные учебные и учебнометодические материалы).

Для организации дистанционного обучения следует использовать систему дистанционного обучения Moodle с регистрацией всех обучаемых.

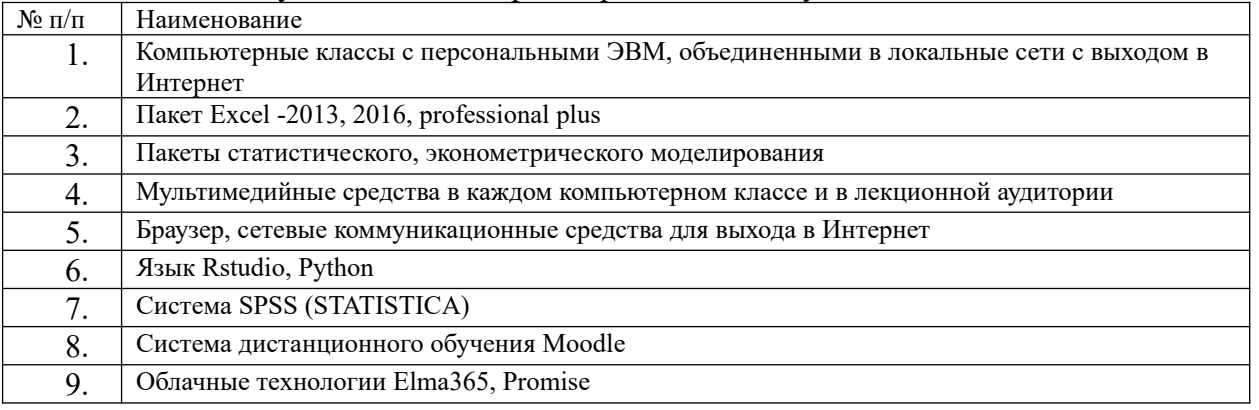

Компьютерные классы из расчета 1 ПЭВМ для одного обучаемого. Каждому обучающемуся должна быть предоставлена возможность доступа к сетям типа Интернет в течение не менее 20% времени, отведенного на самостоятельную подготовку.